# **Internet Marketing Tipps** für erfolgreichere Websites

**Michael Gandke** gandke marketing & software gmbh

*Internet Marketing Tipps Für erfolgreichere Websites*

*Michael Gandke*

*Copyright 2004 - 2018 gandke marketing & software gmbh [http://www.gandke.de](http://www.gandke.de/)*

# INHALTSVERZEICHNIS

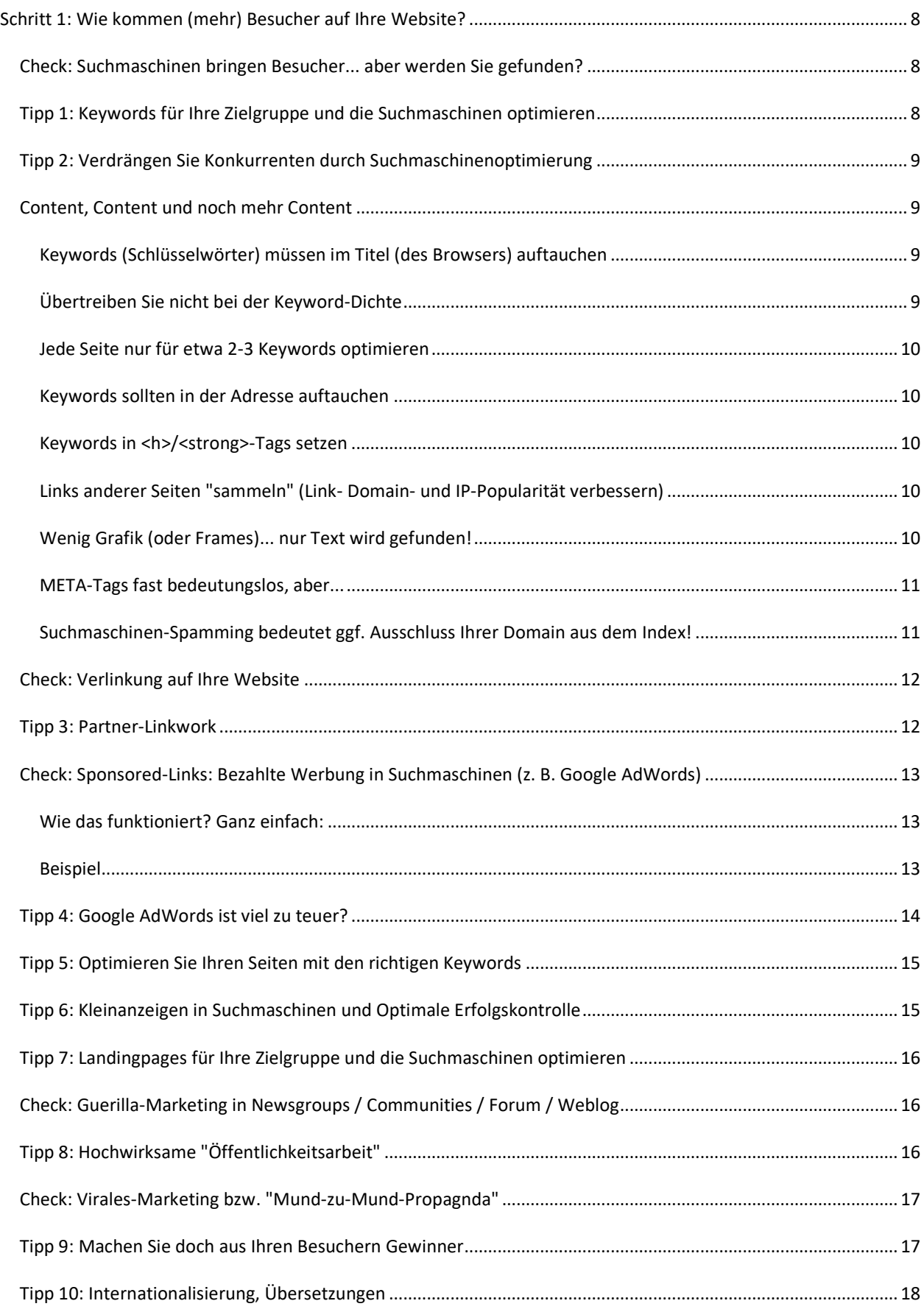

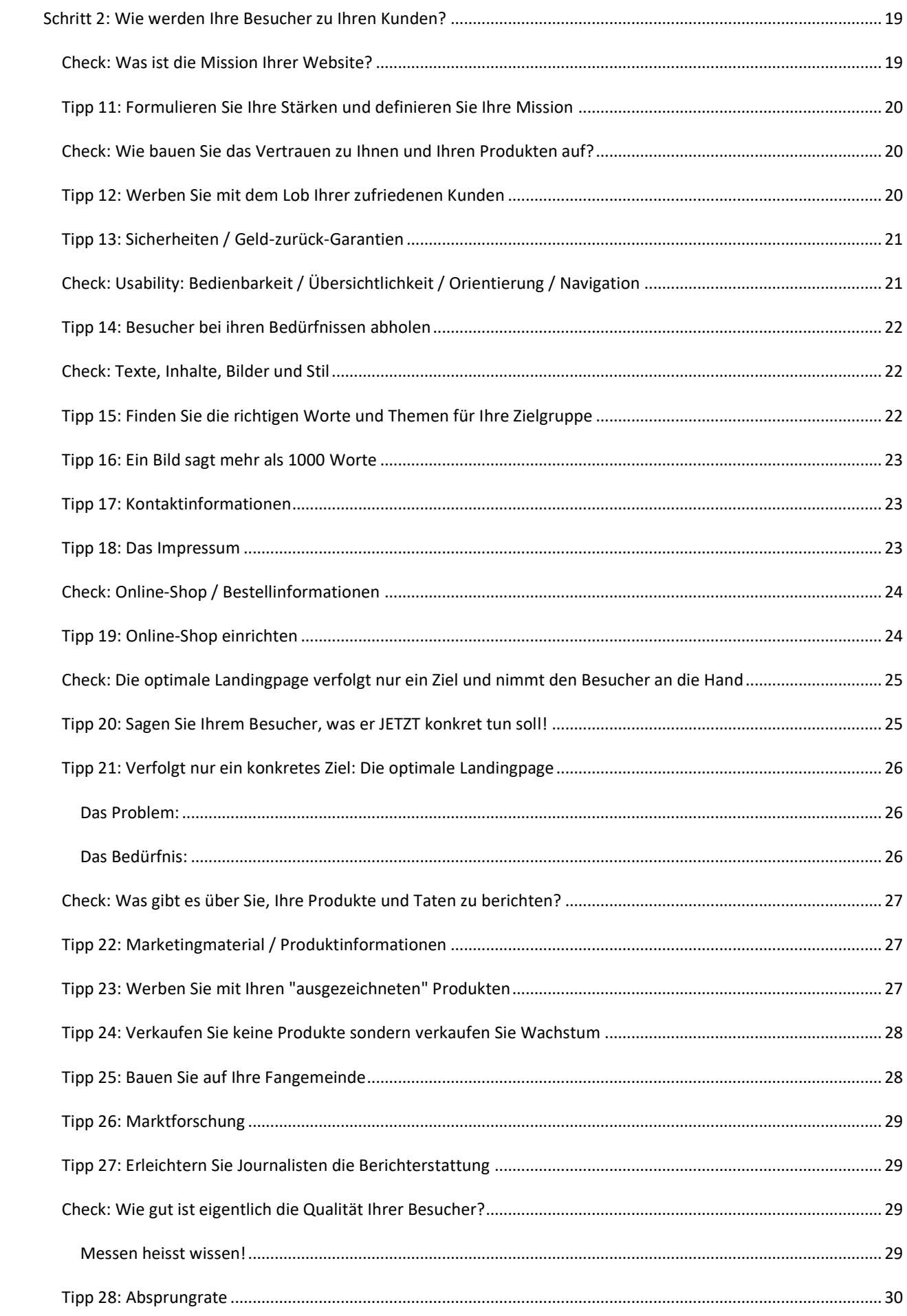

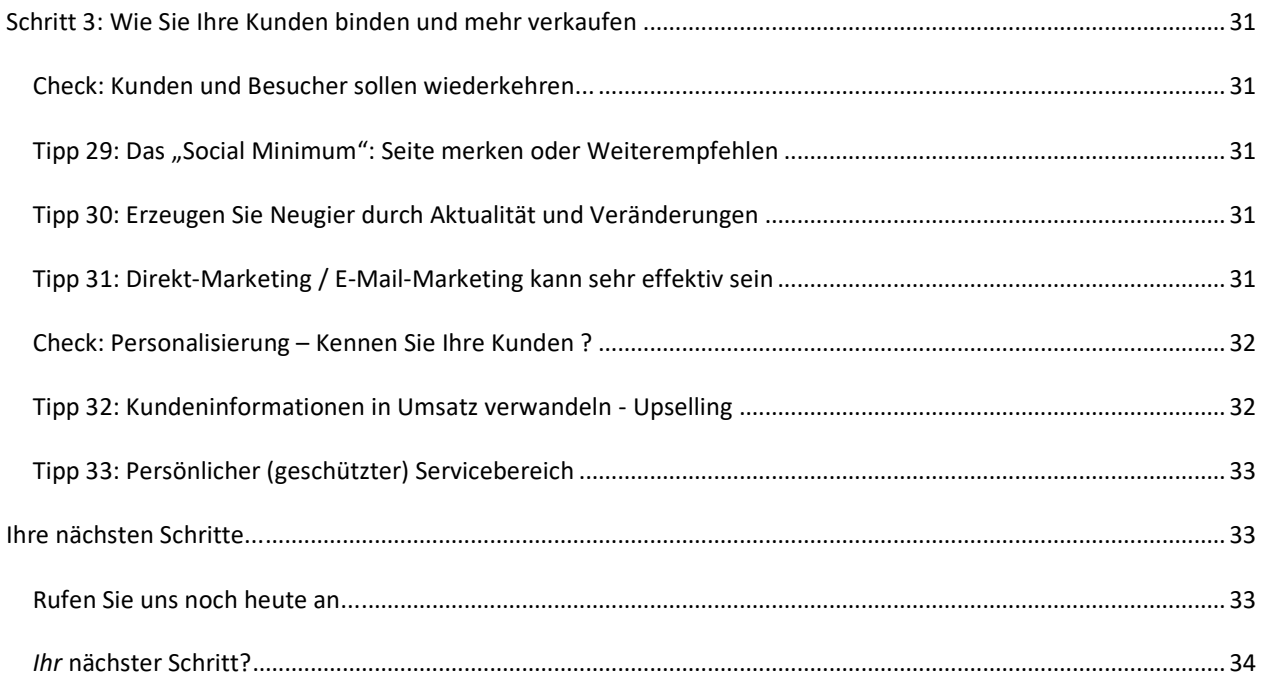

# WIE GUT LÄUFT IHR GESCHÄFT IM INTERNET?

MÖCHTEN SIE SCHON IN ZWEI TAGEN MIT IHRER HOMEPAGE NEUE PROFITABLE KUNDEN GEWINNEN?

Potentielle Kunden auf sich aufmerksam machen, neue Kunden gewinnen und auch als Stammkunden zu behalten ist schon alleine eine Herausforderung. Wenn das Budget für Marketing und Werbung auch noch knapp ist, wird diese Aufgabe mal richtig schwierig. Ihre Werbeideen und Marketing-Maßnahmen müssen dann noch treffsicherer sein!

Die Kunst beim wirkungsvollen Marketing ist, durch aufmerksamkeitsstarke und direkte Ansprache der richtigen Zielgruppe die Marketing-Wirkung zu vervielfachen. Das bedeutet, dass Sie Ihre teuren und knappen Ressourcen nicht mit der Gießkanne streuen dürfen. Setzen Sie an der richtigen Stelle an und konzentrieren Ihre Anstrengungen lieber auf wenige aber gut passende Marketing-Maßnahmen...

Bestes Medium um mit wenig Geld große Aufmerksamkeit zu erzielen, ist das Internet. Schneller, direkter und interaktiver geht es nicht mehr. Nachdem fast jeder "drin" ist, kommt kein Unternehmen mehr am Internet als zusätzlichem Marketing-Instrument und Vertriebsweg vorbei. Potentielle Kunden informieren sich vor einem Kauf im Internet und orientieren sich auf Websites der Anbieter oder besonders in speziellen Newsgroups bei anderen Käufern und Benutzern. Neben der Möglichkeit des Internets, Werbemaßnahmen schnell und kostengünstig durchzuführen, ist ein weiterer großer Vorteil für Werbetreibende die sofortige Werbeerfolgskontrolle über diverse Auswertungen.

Unsere Internet-Marketing-Tipps sind alle in der Praxis bewährt. Hier finden Sie auch für Ihre Website aktuelle & wertvolle Anregungen zur Optimierung Ihres Internet-Geschäftes.

Alle Tipps haben wir direkt mit einer Einschätzung versehen, welcher Aufwand mit der Realisierung verbunden ist. So fällt es Ihnen leichter, die für Sie, Ihre Branche und Ihre Zielgruppe wirkungsvollsten und richtigen Maßnahmen zu erkennen. Die Kriterien, nach denen wir einen verkaufsstarken Webauftritt beurteilen, sind...

- 1. Sie wollen mehr Besucher auf Ihren Seiten
- 2. Sie wollen Besucher zu Kunden machen
- 3. Sie wollen Ihre Kunden binden und Ihre guten Kunden wertvoller machen

Erst wenn alle drei Anforderungen optimal erfüllt sind, schöpfen Sie das Potential Ihrer Internetpräsenz konsequent aus und Ihre Website beginnt "zu verkaufen" und "Geld zu verdienen".

Aber beachten Sie: Nur bei dauerhafter und richtiger Umsetzung entsteht ein messbarer und konkreter Nutzen für Sie. Was nützt z. B. der beste, schönste und preiswerteste Online-Shop, wenn er keine Besucher hat? Deshalb haben wir unsere Tipps zusätzlich noch mit einer Perspektive versehen. Sie erkennen im Zusammenhang schnell, worauf Sie sich zuerst konzentrieren sollten.

## <span id="page-7-0"></span>**SCHRITT 1: WIE KOMMEN (MEHR) BESUCHER AUF IHRE WEBSITE?**

Ihr Onlineshop hat weit und breit die günstigsten Preise? Ihr Produktangebot ist richtig gut?

#### **Leider weiß das keiner!**

Eine Website kann noch so gelungen sein, doch ohne Besucher ist sie wertlos.

Doch wie gelangt nun Ihre Zielgruppe im Online-Dschungel auf Ihre Website?

#### <span id="page-7-1"></span>CHECK: SUCHMASCHINEN BRINGEN BESUCHER... ABER WERDEN SIE GEFUNDEN?

Suchmaschinen (Google, Yahoo, Bing & Co.) weisen den richtigen Weg durch hunderte Millionen von Seiten im "Wissensmeer" Internet. Praktisch jeder Nutzer des Internets nutzt sie täglich, um bestimmte Informationen zu finden. Umso wichtiger, dass auch Ihr Webangebot an obersten Positionen bei den Suchmaschinen zu finden ist, um viele Besucher als potentielle Kunden auf ihr Angebot hinzuweisen.

- 85% der Internetnutzer benutzen Suchmaschinen, um gezielt Websites zu suchen!
- 90% der Suchenden klicken nur auf die ersten 30 Treffer!
- 75% der Nutzer haben eine feste Kaufabsicht und möchten sich bestmöglich informieren!

*Quelle: GVU (Georgia Institute of Technology)*

Ein hohes Ranking (also Ihre Position in den Trefferseiten der Suchmaschine) ist also sehr wichtig, weil sich kein Suchender die Mühe macht, etliche Suchseiten mit unzähligen Einträgen nach vielleicht brauchbaren Informationen zu durchforsten. Häufig genug endet der Suchtrieb bereits auf der ersten Suchseite. Aus eigener Erfahrung wissen Sie vielleicht, dass man sogar schon nach dem vierten oder fünften Treffer aufhört zu klicken und lieber einen neuen - genaueren - Suchbegriff eintippt.

Entscheidend ist, mit welchen Suchworten oder Wortkombinationen (Keywords) Sie gefunden werden müssen oder gefunden werden wollen. Viele allgemeingültige Begriffe in Ihrer Branche sind heiß umkämpft und es finden sich schnell tausende von Seiten.

Geben Sie doch jetzt mal in Google die wichtigsten Suchbegriffe ein, mit denen Sie gefunden werden müssen. (Tipp: Setzen Sie Ihre Suchanfrage dazu "in Anführungszeichen")

Und... wann erscheint Ihre Website? Sollten Sie auf den ersten drei Seiten keine Treffer erhalten, ist Ihre Website in Google bei diesem Suchbegriff praktisch nicht existent! Mit welchen Produkten und Dienstleistungen bringt man Sie nun in Verbindung? Wer soll Sie wie finden?

#### <span id="page-7-2"></span>TIPP 1: KEYWORDS FÜR IHRE ZIELGRUPPE UND DIE SUCHMASCHINEN OPTIMIEREN

Haben Sie wirklich die "richtigen" Suchbegriffe eingegeben? Sucht so auch Ihre Zielgruppe? Erst durch die präzise Analyse der Wörter, nach denen Ihre potentiellen Kunden tatsächlich suchen, stellen Sie sicher, dass die richtigen Besucher auf Ihre Website gelangen:

Nämlich die mit einer Kaufabsicht der Produkte, die Sie tatsächlich anbieten.

Suchen wird Ihr potentieller Kunde nur Begriffe, die er auch kennt! Anhand verschiedener Keyword-Datenbanken und Live-Suchen können Sie untersuchen, welche Begriffe häufiger gesucht werden oder welche Begriffe alternativ eingegeben wurden. Ermitteln Sie die für Ihre Zielgruppe wichtigen Suchbegriffe und optimieren Sie Ihre Seiten daraufhin.

Verwenden Sie die Sprache Ihrer Zielgruppe, die sich manchmal sehr deutlich von Ihrer Wortwahl unterscheiden kann. Untersuchen Sie besonders die Seiten Ihrer Konkurrenten. Welche Keywords werden dort verwendet und wie ist bei diesen Begriffen deren Position in den Suchmaschinen? Wichtiger Bestandteil einer sorgfältigen Keyword-Analyse ist es auch, mögliche Tippfehler zu ermitteln, bei denen wenige "fremde" Seiten in den Trefferlisten auftauchen. Auch Nischenbegriffe können besetzt werden, da dabei vielfach hohe Nachfrage bei den Suchenden herrscht, aber nur wenige Seiten auf diese Begriffe eingehen. Mehr über Keywordanalysen unter [gandke.de/begriffsraum-keyword-analyse.html](http://www.gandke.de/begriffsraum-keyword-analyse.html)

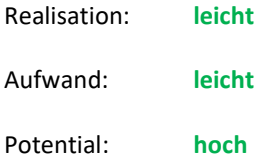

#### <span id="page-8-0"></span>TIPP 2: VERDRÄNGEN SIE KONKURRENTEN DURCH SUCHMASCHINENOPTIMIERUNG

Optimieren Sie Ihre Internet-Seiten besser für die Suchmaschinen als Ihre Konkurrenten. Nur so werden Sie früher gefunden und verdrängen Mitbewerber von den besseren Plätzen. Erfolgreiche Suchmaschinenoptimierung ist keine Hexerei oder gar eine Geheimwissenschaft. Genau genommen sind nur recht wenige Tipps und Tricks zu beachten, um in den wichtigsten Suchmaschinen (Google, Bing, Yahoo) gut platziert zu sein. Werden mindestens grundlegende Anforderungen der Seitenoptimierung beachtet, verbessert sich das Ranking Ihrer Internet-Seiten oft schon sehr deutlich, was den Besucherstrom spürbar verbessert.

Wenn Sie langfristig mit Suchmaschinenoptimierung Erfolg haben möchten, müssen Sie die Regeln der Suchmaschinen einhalten. Das bedeutet aber oft auch, dass Ihre Website inhaltlich und strukturell deutlich verändert werden muss. In Stichworten hier mal einige wichtige Regeln, was bei der Suchmaschinenoptimierung **mindestens zu beachten** ist:

#### <span id="page-8-1"></span>CONTENT, CONTENT UND NOCH MEHR CONTENT

Die Suchmaschinen-Spider brauchen etwas zu lesen. Stellen Sie sicher, dass sowohl die Spider als auch die Besucher viele relevante Informationen auf Ihrer Website finden. Je mehr einzigartige, aktuelle und informative Texte auf einer Seite stehen, desto höher wird die Position dieser Seite in Suchmaschinen sein.

#### <span id="page-8-2"></span>**KEYWORDS (SCHLÜSSELWÖRTER) MÜSSEN IM TITEL (DES BROWSERS) AUFTAUCHEN**

Noch mal: Die Keywords müssen im Titel auftauchen! Der Titel "Willkommen bei Karl-Heinz Schmitz, Meisterbetrieb in Mönchengladbach-Odenkirchen für Anstriche aller Art" bringt suchmaschinen-technisch kaum etwas... außer vielleicht Treffer auf den ersten Seiten, wenn jemand in Google nach "Willkommen bei Karl-Heinz" sucht! Viele Suchmaschinen gewichten den Titel einer Seite besonders stark, deshalb ist dieser Punkt für gute Suchmaschinen-Optimierung extrem wichtig. Länger als 80 Zeichen sollte der Titel aber nicht sein. Bringen Sie Ihr Haupt-Keyword dort maximal zweimal unter.

#### <span id="page-8-3"></span>**ÜBERTREIBEN SIE NICHT BEI DER KEYWORD-DICHTE**

Wenn ein Text 100 Worte hat und der Begriff "Keyword" kommt darin vier mal vor, hat das Keyword "Keyword" eine Keyword-Dichte von 4%. Eine "sinnvolle" Keyword-Dichte liegt zwar zwischen 2 und 8 %, je nach Suchmaschine... dennoch sollten Sie sich nicht verbiegen und im Zweifelsfall lieber ein paar Nennungen streichen, wenn Ihnen der Text beim Lesen schon selbst komisch vorkommt. Achten Sie dann lieber auf das Vorkommen im Titel (s. o.). Denn höhere Keyword-Dichten sind nicht nur eine Gefahr, bei Suchmaschinen das Gegenteil des Ziels zu erreichen, sondern sie lesen sich vor allen Dingen recht zäh, weil das entsprechende Keyword einfach viel zu oft (und im unpassenden Zusammenhang) benutzt wird. Also: Übertreiben Sie es, *mag* für einen SuchmaschinenSpider vielleicht noch "lecker" sein... normale Besucher werden von solchen Tricks wohl eher genervt und sind einen Klick später bei Ihrer Konkurrenz. Übertreiben Sie es nicht!

#### <span id="page-9-0"></span>**JEDE SEITE NUR FÜR ETWA 2-3 KEYWORDS OPTIMIEREN**

Daraus ergibt sich, dass jede einzelne Seite nur für wenige Keywords (maximal 2) optimiert wird. Für wenig umkämpfte Begriffe dürfen es auch schon mal 3 Keywords sein. Wenn Sie versuchen, zu viele Keywords in einer einzigen Seite unterzubringen, leidet darunter durch die neuen Texte die Keyword-Dichte der bisherigen Keywords. Sie müssen ja neue Sätze anfügen... und schon steigt die Gesamtwortzahl, was die bisherigen Prozentwerte (also die bisherige Keyword-Dichte) wieder verringert. Außerdem passen nicht 5 verschiedene Keywords in den Titel... aber dort müssen die rein! Setzen Sie die wichtigen Keywords mehrfach an den Anfang Ihrer Seite.

Ganz wichtig: Betrachten Sie jede einzelne Seite Ihrer Website als eigenständige individuelle Einheit, die auch eigenständig optimiert werden muss!

#### <span id="page-9-1"></span>**KEYWORDS SOLLTEN IN DER ADRESSE AUFTAUCHEN**

Die URL ist die vollständige "Adresse" Ihrer (einzelnen) Seite im Internet (siehe die Adressleiste oben im Browser). In dieser Adresse sollte Ihr wichtigstes Keyword enthalten sein, also z. B. bei diesem Thema hier würde es heißen www.gandke.de/suchmaschinenoptimierung.html. Wenn sich erfreulicherweise bereits einige Ihrer Seiten in den Suchergebnissen befinden, müssen Sie mit dem Umbenennen der (neuen) Unterseiten sehr vorsichtig sein, damit Klicks auf die Suchtreffer nach einer Überarbeitung "nicht ins Leere laufen". Sorgen Sie dafür, dass wenn die alte Unterseite schon nicht mehr gefunden wird (Fehlerseite mit Status 404), wenigstens eine Umleitung auf die Startseite Ihrer Homepage erfolgt.

#### <span id="page-9-2"></span>**KEYWORDS IN <H>/<STRONG>-TAGS SETZEN**

Mit verschiedenen HTML-Befehlen wie <h1> (für Überschriften erster Ebene) oder <strong> (für fett) können Sie für Ihre Leser wichtige Textpassagen hervorheben. Was für Ihre Leser wichtig scheint, halten auch die Suchmaschinen für wichtig und relevant. Setzen Sie für eine gelungene Suchmaschinen-Optimierung Ihr Keywords auch in Überschriften ein oder heben Sie diese fett hervor.

#### <span id="page-9-3"></span>**LINKS ANDERER SEITEN "SAMMELN" (LINK- DOMAIN- UND IP-POPULARITÄT VERBESSERN)**

Wenn jemand auf Ihre Seite verlinkt, spricht er quasi eine Empfehlung aus. Es scheint auf Ihrer Homepage interessante Inhalte zu geben. Je mehr andere Websites Ihre Seiten "empfehlen" - also darauf verlinken - desto relevanter scheint Ihre Website zu sein. Sammeln Sie Links anderer Seiten. Fragen Sie andere Webmaster thematisch passender Seiten nach einem Link auf Ihre Homepage. Tragen Sie Ihre Homepage auch in großen manuell gepflegten Web-Katalogen wie www.dmoz.de ein und suchen Sie auch die wenigen großen und kleineren branchenspezifischen und lokal orientierten Kataloge, in denen sich ein Link auf Ihre Website noch potentiell lohnt. Von dort kommen häufig sehr gezielte und fachspezifische Besucher. Sieht ein Katalog hingegen so aus, als sei er nur für Suchmaschinen gemacht, lassen Sie die Finger davon!

Fremde Links sind ein sehr wichtiger Baustein Ihrer Suchmaschinenoptimierung. Wenn das Thema Ihrer Website z. B. Internetmarketing ist, ist es sehr positiv, wenn diese Beschreibung "dem Link mit auf den Weg gegeben wird". Verlinken Sie also nicht einfach nur auf den Domainnamen (gandke.de) sondern besser so: "[Internet-Marketing /](http://www.gandke.de/)  [Suchmaschinenmarketing](http://www.gandke.de/)". Freilich nicht immer mit dem gleichen Text, da dies "in der Natur" auch nicht vorkommen würde... aber dort, so Sie es selbst in der Hand haben, sollten Sie möglichst variierende Linktexte verwenden, die Ihre Suchbegriffe stützen können.

(Der Quellcode dafür ist: <a href="http://www.gandke.de">Internet-Marketing</a>)

#### <span id="page-9-4"></span>**WENIG GRAFIK ... NUR TEXT WIRD GEFUNDEN!**

Meiden Sie Schnickschnack wie zappelnde Flash-Filmchen oder reine Grafik-Seiten wie der Teufel das Weihwasser! Die wenigsten Suchmaschinen können damit etwas anfangen. Suchmaschinen brauchen Text, denn nur Text kann indiziert werden. Liefern Sie diesen Text nicht, kann die Suchmaschine mit Ihrer Website nichts anfangen und Sie sind in den Trefferlisten praktisch nicht existent! Grafik ist und bleibt erst einmal "unsichtbar" für Suchmaschinen. Und auch Flash wird zwar inzwischen immer besser von Suchmaschinen *verstanden*, das bedeutet aber nicht, dass dieses Mittel erste Wahl für eine Site sein sollte, die sich auf Suchmaschinenoptimierung konzentriert.

#### <span id="page-10-0"></span>**META-TAGS FAST BEDEUTUNGSLOS, ABER...**

Im Kopf von HTML-Seiten stehen so genannte META-Tags (wie Description, Keywords usw.), mit denen Sie den Suchmaschinen mitteilen können, welche Keywords auf Ihrer Seite wichtig sind. Die meisten META-Tags sind mittlerweile für die großen Suchmaschinen praktisch bedeutungslos. Die interessieren sich nur dafür, was für jedermann lesbar auf Ihrer Seite steht und nicht dafür, was der Web-Entwickler vorgibt, was seiner Meinung nach wichtig wäre.

Da in manchen Suchmaschinen aber die "Description" in den Trefferlisten angezeigt wird, wenn der gesuchte Begriff darin vorkommt, sollten Sie diese kurze Zusammenfassung der einzelnen Seiten trotzdem (knackig und "verkaufsfördernd" wie eine Kleinanzeige formuliert) eintragen.

#### <span id="page-10-1"></span>**SUCHMASCHINEN-SPAMMING BEDEUTET GGF. AUSSCHLUSS IHRER DOMAIN AUS DEM INDEX!**

Wenn Sie versuchen, Suchmaschinen mit hinter vorgehaltener Hand geflüsterten Tricks "auszutricksen", fällt das meistens ganz schnell negativ auf Sie bzw. Ihre Website zurück. "Geheime Supertricks" wie...

- dutzendfach Keywords mit weißer Schrift auf weißem Hintergrund (also unsichtbare Inhalte)
- Cloaking (spezielle nur für die Suchmaschine sichtbaren Seiten)
- Doorway-Pages, für Suchmaschinen hochoptimiert, aber für normale Surfer nur Schwachsinn
- Linkfarmen, die gegenseitig munter aufeinander verlinken, um den Pagerank weiterzugeben und eine hohe Linkpopularität "vorzutäuschen"
- $\bullet$  usw...

... kennen Suchmaschinen auch und setzen alles daran, diese Tricks (Suchmaschinen-Spam) zu entdecken, zu vermindern oder ganz zu unterbinden. Werden Sie damit erwischt (oder von Konkurrenten verpetzt), wird Ihre Website bestraft und heruntergestuft bzw. kommt sogar auf die "Schwarze Liste". Damit werden Sie im Internet unsichtbar.

Mehr Infos über Suchmaschinenoptimierung auch unter

[www.gandke.de/suchmaschinen-optimierung-seo.html](http://www.gandke.de/suchmaschinen-optimierung-seo.html) Hier bieten wir Ihnen auch eine ausführliche individuelle (!) Analyse Ihrer Website aus Suchmaschinensicht mit vielen konkreten Handlungsempfehlungen zur Überarbeitung an. Diese Tipps hier zum Thema Suchmaschinenoptimierung sind die absoluten Grundlagen und wir können hier nicht in aller Ausführlichkeit auf dieses Thema eingehen... obwohl das eigentlich nötig wäre. Schauen Sie doch einfach mal unter [www.suchmaschinenland.de](http://www.suchmaschinenland.de/) vorbei. Dort finden Sie jede Menge – sehr ausführliche - Beiträge zur Suchmaschinenoptimierung, die nicht allzu technisch geschrieben wurden, sich also auch für "Laien" gut eignen.

Realisation: **mittel**

Aufwand: **mittel**

#### <span id="page-11-0"></span>CHECK: VERLINKUNG AUF IHRE WEBSITE

Haben Sie zufriedene Kunden, Geschäftspartner und Freunde, die ebenfalls eine Website haben und gerne einen Hinweis (und somit eine Empfehlung) auf Ihre Seite geben.

Eine Hand wäscht die andere... Motivieren Sie doch Ihre Kooperations-Partner, von deren Websites auf Ihre zu verlinken. Googles Pagerank wird es Ihnen danken und Ihre Website wird deutlich besser gefunden!

#### <span id="page-11-1"></span>TIPP 3: PARTNER-LINKWORK

Schaffen Sie sich Ihr eigenes kostenloses Partner-Netzwerk und gewinnen Sie so mehr Besucher, die sich von einer interessanten Website zur nächsten weiterklicken. Auch bei Suchmaschinen – speziell bei Google – gewinnt Ihre Website deutlich an Wert (bzw. an Ranking), wenn verschiedene andere Seiten auf Ihr Internet-Angebot verlinken. Idealerweise sollte "das Thema" der anderen Website in etwa mit Ihrem Angebot übereinstimmen, da solche thematischen Links wertvoller sind.

Woher können eingehende Links (Backlinks) kommen? Tragen Sie Ihre Seite auf jeden Fall in diverse Webkataloge und Verzeichnisse für Ihre Branche ein. Diese Einträge sind häufig kostenlos. Verwenden Sie auf jeden Fall eine separate eMail-Adresse (z. B. kataloge20xx@meinedomain.de), die zur Not deaktiviert werden kann, weil Sie zwar in der Regel Ihren Eintrag per eMail "freischalten" müssen, danach aber auf die im Verzeichnis verwendete eMail-Adresse nicht selten eine wahre Spam-eMail-Flut hereinbricht.

Aber: Links werden fast immer auf Gegenseitigkeit gesetzt. Macht jemand einen Link auf Ihre Website, müssen Sie meistens ebenfalls auf seine Seite verlinken. Diese Crosslinks (eine Hand wäscht die andere) kennen die Suchmaschinen auch und bringen deutlich weniger, als "echte" Links. Suchen Sie trotzdem nach geeigneten Partnern (fast Jeder(!) kommt in Frage) und nutzen Sie jede Gelegenheit, danach zu fragen. Ideal ist es, wenn im Dreieck verlinkt wird, Ihnen also zwei unterschiedliche Websites (mit unterschiedlichen IP-Adressen) zur Verfügung stehen. Der Partner verlinkt auf Ihre Website, Ihre zweite Website verlinkt auf seine Website, also A auf B, C auf B.

Nochmals zur Erinnerung: Wenn das Thema Ihrer Website z. B. Internetmarketing ist, sollten diese Suchbegriffe – unter denen Sie gefunden werden möchten - "dem Link mit auf den Weg gegeben werden". Lassen Sie also nicht nur einfach auf den Domainnamen (www.gandke.de) verlinken, sondern besser so: [Internet-Marketing](http://www.gandke.de/)  [Suchmaschinenmarketing](http://www.gandke.de/)

**Vorsicht Falle:** Zeigen Sie die Seiten mit den hochinteressanten Links aber nicht zu deutlich, sonst sind Ihre Besucher über diesen Ausstieg plötzlich schneller weg als Sie gekommen sind! Öffnen Sie diese Links immer in einem neuen Browser-Fenster. Dazu geben Sie entweder als Ziel des Hyperlinks "Neue Seite" an... oder aber geben manuell im HTML-Code im Link selbst noch target=" blank" ein... (mehr dazu z. B. unter [www.selfhtml.org](http://www.selfhtml.org/)). Wenn auf Ihrer Linksammelseite zu viele ausgehende Links stehen, mögen das Suchmaschinen übrigens auch nicht... also übertreiben Sie es nicht. Mehr als 15 bis 20 ausgehende Links sollten es nicht sein.

Um jetzt noch mal direkt mit der Tür ins Haus zu fallen © Wenn Ihnen diese Internet-Marketing-Tipps gefallen haben (und wir sind noch lange nicht am Ende), würden wir uns über "Ihre Empfehlung" sehr freuen. Verlinken Sie doch einfach auf unsere Website. Dazu wäre es prima, wenn Sie folgenden Linktext verwenden:

<a href="http://www.gandke.de">Online-Marketing-Beratung</a>

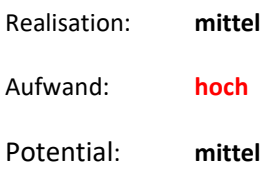

#### <span id="page-12-0"></span>CHECK: SPONSORED-LINKS: BEZAHLTE WERBUNG IN SUCHMASCHINEN (Z. B. GOOGLE ADWORDS)

Warum bezahlen Sie nicht für gute Suchmaschinenplatzierung? Schalten Sie zu bestimmten Stichworten eine Kleinanzeige. Jedes Mal, wenn dieses Stichwort gesucht wird, erscheint neben den "normalen" Suchergebnissen Ihre Kleinanzeige mit Ihrem speziellen Werbetext. Erst wenn Ihre Anzeige auch angeklickt wird, bezahlen Sie den Preis. Vorteil:

Ihre Anzeige erscheint in dem Moment, in dem jemand genau nach Ihnen und Ihrem Angebot sucht!

Kleinanzeigen in Suchmaschinen sind sehr effektiv und hören sich teurer an als sie sind. Auch unter den Suchenden sind sie mittlerweile akzeptiert und werden angeklickt, denn viele Leute denken "Wer für sein Suchergebnis schon bezahlt, wird mir auch etwas bieten (müssen)".

#### Mehr Besucher gewinnen?

Qualifizierte Besucher bekommen Sie von uns schon ab 2 Ct. pro Besucher!

#### www.gandke.de/SuchmaschinenAgentur

In Google-AdWords (oder Yahoo/Bing/Facebook) können Sie die Position Ihres Suchergebnisses (besser gesagt Ihrer Anzeige) "ersteigern", also angeben, was Ihnen ein Klick auf Ihre Anzeige wert ist. Die Klickpreise beginnen (theoretisch) bei 1 Cent und können in der Spitze (bei einigen Branchen) durchaus viele Euro betragen. In vielen Bereichen liegen die durchschnittlichen Klickpreise aber zwischen 0,40 und 2,80 Euro für vordere Positionen in den Trefferlisten.

#### <span id="page-12-1"></span>**WIE DAS FUNKTIONIERT? GANZ EINFACH:**

Überlegen Sie sich im ersten Schritt sehr genau (machen Sie eine so genannte Keyword-Analyse), welche Suchbegriffe ihr Angebot so genau wie möglich beschreiben. Diese Suchbegriffe tragen Sie in dem so genannten Google-Adwords Konto ein. Danach erstellen Sie eine zu Ihrem Angebot passende Anzeige. Zum Schluss überlegen Sie sich Ihr Gebot, dass sie bereit sind, maximal für einen Besucher (also für den Klick eines Nutzers) zu bezahlen.

Mit Google-AdWords erreichen Sie über 80 % der (deutschsprachigen) Internet-Nutzer. Schon wenige Minuten nach Aktivierung Ihrer Anzeigen gelangen Besucher nach Eingabe Ihrer Suchbegriffe auf Ihre Homepage. Weiterer Vorteil ist, dass an Ihren bestehenden Internet-Seiten (erstmal) keine Änderungen gemacht werden müssen, da die Google-AdWords-Kampagne sofort starten kann.

Wenn die bezahlten Suchmaschinen-Kampagnen gut durchdacht sind und von der Auswahl der Keywords, über den Anzeigentext bis hin zu der Landingpage (auf die die Interessenten nach dem Klick landen) professionell und clever gemacht sind, ist bezahlte Suchmaschinenwerbung im Vergleich zu anderen Werbemedien (wie Printwerbung, Branchenbücher, Flyer, Direktmailings) eine sehr preisgünstige Möglichkeit für Neukundengewinnung.

Sicherlich sind viele allgemeingültige Keywords "teuer", aber die Kunst ist auch hier, die richtigen Keywords für Ihre Zielgruppe herauszusuchen. Je genauer Sie das Bedürfnis Ihrer Zielgruppe beschreiben und "deren" Worte und Begriffe verwenden, desto geringer ist die Anzahl Ihrer Mitbewerber bei den Kleinanzeigen und desto preiswerter wird Ihre Anzeige.

Achten Sie **immer** auf den roten Faden in Ihrer Anzeigenkampagne: Die Anzeige muss zum Suchbegriff passen und die Zielseite (Landingpage) muss zu Ihrer Aussage in der Anzeige (und natürlich zum Suchbegriff) passen.

#### <span id="page-12-2"></span>**BEISPIEL**

Stellen Sie sich vor, Sie vermieten Ferienhäusern in der Toskana. Verwenden Sie dann *auf keinen Fall* folgende Suchbegriffe:

*Italien Toskana Reisen Reise Ferienhaus Urlaub Ferien Strandurlaub Ferien buchen Ferienhaus mit Meerblick Strand Mieten Wohnen Feriendomizil*

Diese Suchbegriffe sind viel zu allgemein und beschreiben Ihr Produkt - also Ferienhäuser in der Toskana - doch überhaupt nicht. Damit Ihre Anzeigenschaltung bei Google Adwords aber erfolgreich wird, müssen Sie aus den unzähligen Suchanfragen, die jeden Tag bei Google stattfinden aber genau die richtigen Anfragen herausfiltern. Der wichtigste Tipp dafür ist: Kombinieren Sie immer Ihr "Produkt" mit mindestens einem weiteren Begriff. In unserem Beispiel hier also "Ferienhaus" mit der Regionen - also "Ferienhaus Toskana". Viele Nutzer suchen nicht nach Ferienhaus, sondern nach Finca, also tragen Sie auch "Finca Toskana" ein. Verwenden Sie auch negative Keywords. Für Ihr Ferienhaus in der Toskana muss man etwa Miete bezahlen? Dann tragen Sie zusätzlich auch noch –gratis, rabatt –billig usw. ein. Schließlich haben Sie nichts zu verschenken und Suchende, die nach Gratisartikeln suchen (und das sind täglich ganz ganz viele!) müssen nicht Ihre Anzeigen sehen.

Durch den Einsatz von Conversion-Tracking – damit wird gemessen, ob das Ziel Ihrer Website auch erreicht wurde (z. B. ein Verkauf im Shop, ein Anfrageformular ausgefüllt...) – stellen Sie sicher, dass Sie mehr herausbekommen, als Sie in die bezahlten Keywords investieren.

Mehr Infos über darüber, wie Google-AdWords-Kampagnen dauerhaft erfolgreich aufgestellt werden, unter [gandke.de/sponsored-links-adwords.html](http://www.gandke.de/sponsored-links-adwords.html)

#### <span id="page-13-0"></span>TIPP 4: GOOGLE ADWORDS IST VIEL ZU TEUER?

Vielleicht haben Sie bereits ein Google-AdWords-Konto, aber...

- Ihre AdWords-Kosten sind zu hoch im Vergleich zu den Verkäufen?
- Ihre Klickpreise sind sehr hoch und Ihr Konto ist nicht sehr profitabel?
- Etliche Keywords sind inaktiv und müssen für ein viel zu hohes Mindestgebot erneut aktiviert werden?
- Sie bezahlen zwar viele Klicks, sehen Ihre Anzeigen selbst aber selten oder nie?

Sie haben viele Besucher auf Ihrer Homepage, aber viel zu wenig Anfragen oder gar Verkäufe?

Trifft eine der Aussagen oben auch auf Ihr Google-AdWords-Konto zu? Ihr Konto muss eigentlich optimiert werden, aber Ihnen fehlt die Zeit zum Experimentieren?

Dann lassen Sie Ihr AdWords-Konto doch von Spezialisten optimieren. Seit 1996 sind wir erfolgreich im Internet-Marketing aktiv sowie von Google als Google Advertising Professionals zertifiziert. Darüber hinaus erfüllen wir als AdWords Agentur die deutlich erweiterten Anforderungen als Google AdWords Qualified Company, was für Sie die professionelle und effiziente Durchführung von Werbekampagnen mit Google-AdWords sicherstellt... Diese Optimierung und Betreuung erhalten Sie schon ab 199,- €. Hier erfahren Sie mehr über den Leistungsumfang unserer Google-AdWords-Optimierung... [gandke.de/google-adwords-optimieren.html](http://www.gandke.de/google-adwords-optimieren.html)

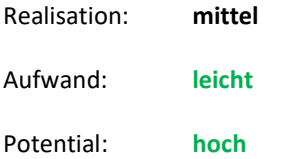

#### <span id="page-14-0"></span>TIPP 5: OPTIMIEREN SIE IHRE SEITEN MIT DEN RICHTIGEN KEYWORDS

Vielfach bewährt ist folgende Vorgehensweise beim Suchmaschinen-Marketing:

- 1. Zuerst machen Sie eine präzise Keyword-Analyse, um zu wissen, wie Ihre potentiellen Kunden Ihr Angebot überhaupt in Suchmaschinen suchen.
- 2. Da die Aufnahme neuer Websites in Suchmaschinen Wochen manchmal sogar Monate dauern kann, schalten Sie zuerst bezahlte Anzeigen in Google-AdWords, damit Ihr Angebot kurzfristig in Suchmaschinen gefunden wird. Durch die ausführlichen Auswertungen einzelner Suchbegriffe sehen Sie sofort, welche Keywords "gut laufen" und zu nennenswerten Käufen oder Anfragen führen. So können Sie sehr schnell Ihre Kampagnen optimieren und unbrauchbare – weil nicht nachgefragte – Keywords verwerfen.
- 3. Nach einigen Wochen (manchmal auch schon nach wenigen Tagen) wissen Sie sehr genau, wonach Ihre Kunden wirklich suchen! Optimieren Sie jetzt mit diesen "erprobten" Keywords Ihre Seiten für die Suchmaschinen.

Realisation: **leicht** Aufwand: **leicht** Potential: **hoch**

#### <span id="page-14-1"></span>TIPP 6: KLEINANZEIGEN IN SUCHMASCHINEN UND OPTIMALE ERFOLGSKONTROLLE

Testen Sie doch einfach unterschiedliche Anzeigen. So finden Sie schnell heraus, welcher Text am häufigsten angeklickt wird. Wenn Sie dann noch in Ihren Anzeigen auf unterschiedliche Seiten (Landingpages) verweisen, haben Sie über Ihre Webstatistik eine einfache aber sehr wirkungsvolle Werbeerfolgskontrolle. Achten Sie bei dem Test aber darauf, immer NUR EINE Änderung an der Anzeige zu machen. Nur so können Sie anhand der Klickrate Ihrer Anzeige beurteilen, welcher Anzeigentext besser wirkt. Hüten Sie sich auch vor vorschnellen Interpretationen der Zahlen. Erst wenn die erste Anzeige mindestens 100 Klicks erhalten hat, können Sie mit den Zahlen überhaupt etwas anfangen.

Ach so... ist für Ihr Geschäft das Internet kein sinnvoller Vertriebsweg, weil Sie vielleicht nur lokal in Ihrer Stadt tätig sind...? Dann testen Sie mit Google-AdWords doch schnell und preiswert die Wirksamkeit einer Headline, die Sie für Kleinanzeigen in lokalen Printmedien oder Flyern nutzen... bevor Sie die 50.000 Flyer gedruckt haben.

Beachten Sie auch in Suchmaschinen die "üblichen" Erfolgsfaktoren einer Werbeanzeige:

**Aufmerksamkeit erregen!** Ihre Anzeige muss auffallen und sein Interesse wecken. Danach muss eine Handlung ausgelöst werden! Der potenzielle Kunde muss aktiv werden.

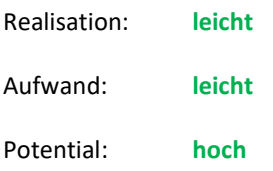

#### <span id="page-15-0"></span>TIPP 7: LANDINGPAGES FÜR IHRE ZIELGRUPPE UND DIE SUCHMASCHINEN OPTIMIEREN

Verwenden Sie je nach Thema und Produkt unterschiedliche Landingpages mit aussagekräftigen Titeln und "sprechenden" Seitennamen. Das ist für das Ranking in der Suchmaschine wichtig und erlaubt es den Suchenden in Trefferseiten schnell zu erkennen, ob eine Website relevant für ihn ist. Das führt Sie und Ihre Besucher schneller zum Ziel. Eine gute Landingpage sollte sich aber nur auf eine Botschaft (Kernaussage) konzentrieren und nur einen einzigen Zweck verfolgen. Mehr über erfolgreiche Landingpages im zweiten Teil des eBooks "Wie werden aus Ihren Besuchern Kunden?".

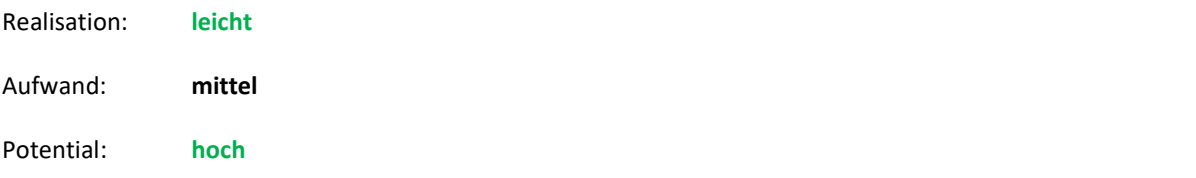

#### <span id="page-15-1"></span>CHECK: GUERILLA-MARKETING IN NEWSGROUPS / COMMUNITIES / FORUM / WEBLOG

Auch im Internet gibt es viele Möglichkeiten, sich mit Gleichgesinnten zu treffen und auszutauschen. Zu fast jedem Thema existieren unzählige Foren – also Nachrichtenplattformen, die Fragen und Antworten behandeln.

#### <span id="page-15-2"></span>TIPP 8: HOCHWIRKSAME "ÖFFENTLICHKEITSARBEIT"

Gerade für wirksame Marketingarbeit sind diese Foren hervorragende Quellen um neue Markttrends oder Stimmungen unter Konsumenten zu erkennen. Mit viel Fingerspitzengefühl können Sie hier sogar Ihre Produkte oder Leistungen vermarkten.

**Aber Vorsicht**: Werbung ist in fast allen Newsgroups, Foren und Weblogs verboten oder zumindest nicht gerne gesehen. Beachten Sie unbedingt die dort geltenden Regeln, weil Sie sonst schnell Ihre Glaubwürdigkeit verlieren. Wer allerdings geschickt vorgeht, gewinnt hier neue Kunden und Kooperationspartner:

Sie sind Dienstleister oder Freiberufler? Stellen Sie doch Ihr Fachwissen der Allgemeinheit zur Verfügung und beantworten geduldig Fragen und geben Hilfe. Weisen Sie immer wieder unterschwellig auf Ihr Produkt hin oder verwenden Sie eine "aussagekräftige" Signatur unter Ihren Texten. Bitte keinen Roman darunter schreiben... drei oder vier Zeilen sind ausreichend.

Haben Sie eigentlich schon ein Weblog (Blog)? Dieses kleine und fast immer kostenlose CMS (Content-Management-System) erlaubt es, sehr schnell eigene Beiträge auf eine Website zu stellen. Weblogs sind vergleichbar mit Tagebüchern, in denen die letzte Surftour durch das Internet, dabei gefundene interessante Links, branchenspezifische Neuigkeiten oder auch (nur) ganz einfach Berichte über die eigene Arbeit recht zwanglos veröffentlicht werden. Aktuelle Einträge stehen immer oben, oft werden ältere Beiträge monatsweise archiviert und dienen als Wissensarchiv. Beiträge können auch kommentiert werden, was viele Weblogs durchaus recht lebhaft gestaltet

Durch die hohe Aktualität und die Verlinkung verschiedener Weblogs untereinander lieben Suchmaschinen Weblogs! In Suchmaschinen werden Weblog-Einträge aufgrund ihrer Aktualität meistens bevorzugt behandelt. Wenn Sie in Ihrem bestimmten Gebiet häufig im Internet unterwegs sind und diese "Fundstellen" kommentieren können oder auch sonst etwas zu sagen haben, sollten Sie mit Ihrem Weblog dabei sein. Unser Internet-Marketing-Weblog erreichen Sie beispielsweise unter [blog.gandke.de](http://blog.gandke.de/)... wenn Sie ins unkonventionelle "Guerilla-Marketing" etwas hineinschnuppern wollen, besuchen Sie das [www.guerilla-marketing-blog.de](http://www.guerilla-marketing-blog.de/)

Ach so: Wird eigentlich schon überall in den "Offline-Medien", mit denen Sie sich "nach draußen" präsentieren auf Ihre Website hingewiesen? Damit meinen wir Briefbögen, Newsletter, E-Mails, Auftragsbestätigungen, Bedienungsanleitungen, Stellenangebote, Visitenkarten... usw. Doch ganz bestimmt... oder?

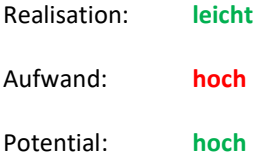

#### <span id="page-16-0"></span>CHECK: VIRALES-MARKETING BZW. "MUND-ZU-MUND-PROPAGNDA"

Ähnlich einem Computervirus bedeutet "Virales Marketing", dass Ihr Marketing Eigendynamik entwickelt, weil ähnlich einem Schneeballsystem immer mehr Menschen ihren Freunden und Bekannten über Sie, Ihr Unternehmen und Ihre Produkte erzählen.

Sorgen Sie dafür, dass Ihre Besucher Ihre Website (Ihrer Zielgruppe) weiterempfehlen.

Hört sich einfach an, aber dazu muss es natürlich einen Grund geben. Einen Nutzen für den Besucher, der so wertvoll ist, dass dieser Ihn gerne auch weiteren Personen (Ihrer Zielgruppe) nahe legt. Das kann eine aktuelle Information, eine Gratis-Probe, ein Geschenk oder eine Gewinnchance sein. Nutzen Sie auf Ihrer Website schon Möglichkeiten, die Virales-Marketing auslösen oder motivieren könnte?

#### <span id="page-16-1"></span>TIPP 9: MACHEN SIE DOCH AUS IHREN BESUCHERN GEWINNER

Machen Sie Gewinnspiele oder Verlosungen. Dadurch werden viele Menschen angelockt und auf Ihre Website aufmerksam. Sorgen Sie dafür, dass die Gewinne für viele Personen (Ihrer Zielgruppe) interessant sind. Lassen Sie Ihre Website weiterempfehlen und belohnen Sie den Empfehlenden mit etwas, was für ihn einen Wert hat. Bieten Sie beispielsweise Rabatte für Weiterempfehlungen oder geben Sie kostenlose Zugaben zu Ihren Produkten. Kostenlose Tests oder eine Warenprobe Ihrer Produkte... das sollte Ihnen der ein oder andere Kunde wert sein, oder?

Oder besser noch... lassen Sie doch Ihre Besucher ab sofort "Geschenkgutscheine" verschicken. Jetzt werden Sie nicht mehr einfach so "weiterempfohlen", sondern Ihr Besucher verschickt ein kleines Geschenk, das (natürlich nur) auf Ihrer Website eingelöst werden kann. Verbinden Sie die Empfehlungen mit einem "Partnerprogramm". Ein Partnerprogramm (neudeutsch auch Affiliate-Marketing genannt) bedeutet "Bringst Du Kunden, kriegst Du Geld" Was halten Sie denn davon:

"Empfehlen Sie diese Website weiter. Für jeden Kauf, der dann durch Ihre Empfehlung hier getätigt wird, erhalten Sie von uns eine Provision in Höhe von 10 %"

So sind die Leute hoch motiviert, Ihre Produkte weiter zu empfehlen, weil sie selbst einen erheblichen Vorteil vom Kauf bei Ihnen haben. Ihr Vorteil dabei ist, dass Sie nur dann auch Provisionen bezahlen müssen, wenn es tatsächlich zu Käufen kommt und nicht bereits dann, wenn Ihre Anzeige erscheint.

Realisation: **leicht**

Aufwand: **mittel**

Potential: **hoch**

#### <span id="page-17-0"></span>TIPP 10: INTERNATIONALISIERUNG, ÜBERSETZUNGEN

Je nachdem, welche Eigenschaften Ihre Zielgruppe ausmachen, wie international Ihr Produktsortiment und Ihre Markt-Nische sind, in der Sie tätig sind, reicht der "heimische Markt" vielleicht bald nicht aus, Ihre Kosten zu decken und das gewünschte Wachstum zu erreichen. Wenn Sie in einem spezialisierten Segment tätig sind, das durchaus das Potential besitzt auch in Nachbarländern Akzeptanz zu finden, sollten Sie über weitere Ländermärkte nachdenken. In Google-Adwords z. B. sind neben der Ausrichtung auf Deutschland die Nachbarländer Österreich, Schweiz ganz schnell aktiviert.

Testen Sie erst die Nachfrage mit einem an die ausländische Zielgruppe angepassten Webauftritt mit Werbung in entsprechenden Publikationen und Suchmaschinen. Schnelle Ergebnisse und Erkenntnisse erzielen Sie mit Google-AdWords-Kampagnen in den jeweiligen Ländern. Verwenden Sie anfänglich testweise nur eine optimierte (und natürlich übersetzte) Landingpage, um auszuprobieren, ob Ihr Angebot überhaupt "angenommen" wird, bevor Sie aufwändige Übersetzungen und Lokalisierungen Ihrer Website oder Ihres Online-Shops starten!

Vielleicht haben Sie in einem Land bereits Erfahrungen und Kontakte, die beim Start helfen. In einigen Ländern ist es auch sinnvoll, eine lokale Adresse anzugeben, z. B. in Paris für den französischen Markt.

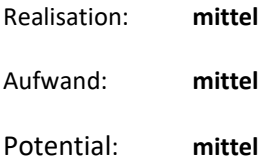

### <span id="page-18-0"></span>**SCHRITT 2: WIE WERDEN IHRE BESUCHER ZU IHREN KUNDEN?**

Prima... der erste Schritt ist getan und unter Milliarden von Seiten im Internet hat sich ein Besucher gerade Ihre Website ausgesucht. Aber das Internet ist ein schnelles Medium. Jetzt bleiben Ihnen nur wenige Augenblicke, um Ihren Besucher davon zu überzeugen, dass ausgerechnet Ihre Website ihm einen Vorteil bietet... ihm einen Nutzen bietet.

Als abstraktes "virtuelles" Medium kann man das Internet aber nicht greifen, den Anbieter nicht sehen. Umso wichtiger ist es Vertrauen aufzubauen: Gegenüber dem Medium "Internet" und gegenüber dem "unsichtbaren" Anbieter – also Ihnen. Beantworten Sie deshalb auch die unausgesprochenen Fragen Ihrer neuen Kunden? Versetzen Sie sich in die Lage Ihres Besuchers und beantworten Sie sich selbst seine Fragen. Gehen Sie wirklich offen mit seinen Fragen und Befürchtungen um? Und vor allem, wie wirkt Ihre Website auf Ihre potentiellen Kunden?

Um diese Fragen Ihrer Besucher zu beantworten, haben Sie nur sehr wenig Zeit. Verschiedene Usability-Studien gehen davon aus, dass Sie Ihre Botschaft innerhalb der ersten 10 Sekunden (!) nach Betreten Ihrer Website an den Mann (Besucher) gebracht haben müssen.

Wir unterscheiden zwei Arten von Besuchern: Die, die sich auf Ihre Website verirrt haben oder durch Zufall dort gelandet sind und diejenigen, denen Sie etwas bieten können. Konzentrieren Sie sich auf die zweite Gruppe. Und noch was … dieser Teil hier ist wichtig! Besucher zu bekommen ist deutlich einfacher als aus Besuchern Kunden zu machen. Wir sehen täglich bei der Arbeit viele unterschiedliche Websites und haben Einblicke in sehr viele Adwords-Konten und die dazugehörige Webstatistik:

Erfolglose Seiten erkennt man meistens daran, dass die nun folgenden Punkte nicht oder nicht gut umgesetzt wurden!

#### <span id="page-18-1"></span>CHECK: WAS IST DIE MISSION IHRER WEBSITE?

Was wollen Sie mit Ihrer Website erreichen? Hat sie ein Ziel? Welche Strategie verfolgen Sie mit Ihrer Website? Wollen Sie zehn neue Kunden gewinnen, 30 neue Anfragen im Monat generieren oder dient sie "lediglich" der Imagepflege? Erkennt man schnell, um welche Produkte und Dienstleistungen es sich handelt? Welchen Nutzen Ihr Web-Angebot bietet? Welchen Vorteil hat Ihr Kunde von Ihrem Angebot? Warum soll der Besucher ausgerechnet auf Ihrer Website bleiben und bei Ihnen kaufen und nicht bei der Konkurrenz? All diese Fragen müssen in nur wenigen Augenblicken beantwortet werden. Internet bedeutet Information, nicht Rätselraten. Ihr Mitbewerber ist oft nur einen Mausklick weit entfernt.

Anhand der Mission erkennt man sofort, welchen Nutzen Sie Ihrer Zielgruppe bieten. Das erlaubt eine klare (verbale) Formulierung der Vorteile, die Ihr Besucher mit Ihrer Website (also mit Ihrem Unternehmen) hat und schafft so Ihre konkrete und eindeutige Positionierung am Markt.

Vermeiden Sie Flash-Intros, PopUps und ähnlichen grafischen "Schnickschnack". Häufig nervt das nur, erschwert Besuchern die Nutzung oder macht diese sogar wegen leistungsschwacher PC-Ausstattung unmöglich. Suchmaschinen interessieren sich überhaupt nicht für Grafiken, was zusätzlich bedeuten kann, dass Ihre Website – oder weite Teile davon – für Suchmaschinen nicht existieren. Auf die Texte kommt es an, weil diese Ihre Botschaft an die Besucher transportieren. Gute Werbetexte stellen den Leser in den Mittelpunkt... weil das das einzige ist, was den Leser wirklich interessiert. Das gilt erst recht im "schnellen" Internet. Präsentieren Sie keine langatmigen Produktbeschreibungen, die mehr das Produkt loben, als zu erläutern, warum man es kaufen soll. Die Nutzenargumentation ist das Wichtigste, was einen potentiellen Käufer interessiert.

Machen Sie sich deshalb vor jeder Textgestaltung ein Bild davon, wie potentielle Kunden Ihre Produkte und Dienstleistung sehen.

Produkte werden immer vergleichbarer. Kommunizieren Sie deshalb besser als Ihre Konkurrenten. Stellen Sie Ihren Kunden in den Mittelpunkt. Ihre Website muss in wenigen Augenblicken "seine" Fragen beantworten:

- "Was habe ich davon?"
- "Was ist mein Nutzen, was sind meine Vorteile?"
- "Was spart das an Geld, Zeit, Arbeit...?"
- "Was bringt mir das an Umsatz, Gewinn, Anerkennung, Spaß, Sicherheit, Genuss?"

Erkennt ein Besucher bereits auf Ihrer Startseite, ob und warum er hier richtig ist? Erkennt er "auf die Schnelle", warum ausgerechnet Sie in diesem hart umkämpften Marktsegment seine Probleme lösen können? Häufig finden sich erst – gut versteckt - auf "tieferen" Seiten einer Website viele gute Inhalte, die auf den Vorteil und den Nutzen von Produkten und Dienstleistungen eingehen. Das ist zu tief und zu spät... und so viel Zeit nimmt sich kaum ein Besucher. Denken Sie immer an die oben erwähnten 10 Sekunden, die sie haben, Ihren neuen Besucher klarzumachen für was Ihr Unternehmen gut ist.

#### <span id="page-19-0"></span>TIPP 11: FORMULIEREN SIE IHRE STÄRKEN UND DEFINIEREN SIE IHRE MISSION

Machen Sie Marktforschung und analysieren Ihre Zielgruppen, Ihre Konkurrenten sowie die Marktsegmentierung. Danach kennen Sie Ihre Stärken und Schwächen genauer und sehen zusätzliche Chancen. Stärken sind das, was Sie besser können als andere. Schwächen sind das, was Ihre Konkurrenten bald ausnutzen. Chancen sind Umsätze, die Ihnen noch entgehen.

Mit einer starken und einprägsamen Mission bringen Sie Ihr Geschäft auf einen gemeinsamen Nenner und definieren den Vorteil, den Sie Ihrer Zielgruppe bieten. Ihre Besucher wissen danach genau, welchen konkreten Nutzen Sie ihnen bieten.

Sagen Sie Ihren Besuchern deshalb mindestens einen konkreten Grund, weshalb sie mit Ihnen Geschäfte machen sollen und nicht mit Ihrer Konkurrenz! Mindestens einen!

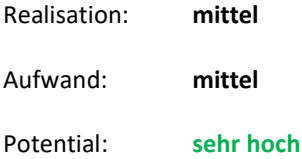

#### <span id="page-19-1"></span>CHECK: WIE BAUEN SIE DAS VERTRAUEN ZU IHNEN UND IHREN PRODUKTEN AUF?

Was weckt mehr Vertrauen als die Empfehlung Ihres Freundes? Sehr wenig. Gibt uns ein Bekannter einen Tipp oder empfiehlt er eine Firma oder ein Produkt, schauen wir uns die Angelegenheit gleich mit ganz anderen Augen an. Wir vertrauen dem Tipp, weil wir unseren Bekannten vertrauen.

Da können Ihre Produkte noch so toll sein, die Preise im Online-Shop noch so niedrig:

Bauen Ihre potenziellen Kunden kein Vertrauen zu Ihrem Angebot auf, bleiben es Ladenhüter. Benutzen Sie Testimonials, um Vertrauen aufzubauen. Früher nannte man das "Empfehlungen" – das Lob Ihrer Kunden über Leistungen oder Produkte Ihrer Firma. Dieses Lob liefert den gewünschten Vertrauensvorschuss: Ihre neuen Kunden bekommen den Eindruck, dass Ihre Leistungen besonders gut sein müssen, weil sich ja andere Kunden positiv für Ihr Unternehmen aussprechen. Haben Sie Referenzen oder Testimonials zufriedener Kunden auf Ihrer Website, die uns verleiten könnten, es Ihren Kunden nachzumachen?

#### <span id="page-19-2"></span>TIPP 12: WERBEN SIE MIT DEM LOB IHRER ZUFRIEDENEN KUNDEN

Lassen Sie sich sofort von einigen wichtigen Kunden – am besten natürlich die, die auch am besten auf Sie zu sprechen sind – kurze schriftliche positive Statements geben. Bitten Sie auch um die Erlaubnis, deren Lob zu veröffentlichen. Häufig genug ehrt das Ihre Kunden besonders und verbessert so zusätzlich noch Ihr Verhältnis zu ihnen. Verwenden Sie diese Statements dann an allen passenden Stellen. Verweisen Sie von allen Seiten darauf. Wenn Sie die Website-Adresse Ihres Kunden angeben, bekommt er zusätzliche Besucher auf seine Homepage.

So bauen Sie Vertrauen zu Ihrem Unternehmen, Ihren Produkten und Dienstleistungen auf. Ihre potentiellen Neukunden sehen anhand dieser Referenzen und verlinkten Projekte, dass Ihr Unternehmen ein kompetenter und verlässlicher Geschäftspartner ist.

Eine Sammlung diverser Testimonials finden Sie hier auf unserer Seite Referenzen: [gandke.de/referenzen.html](http://www.gandke.de/referenzen.html) Das ist aber schon fast zu viel des Guten. Diese Seite wird allerdings selten "angesprungen". Eine jeweils passende (kleinere) Auswahl der Testimonials haben wir dann in den entsprechenden Landingpages "verbaut", wenn diese gut zum Thema passen, bspw. hier... [gandke.de/google-adwords-optimieren.html](http://www.gandke.de/google-adwords-optimieren.html)

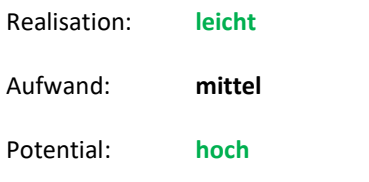

#### <span id="page-20-0"></span>TIPP 13: SICHERHEITEN / GELD-ZURÜCK-GARANTIEN

Wenn Ihr Kunde noch kein Vertrauen zu Ihnen (oder auch dem Internet) hat, hilft die beste Handlungsaufforderung wenig. Geben Sie deshalb Ihrem Kunden Sicherheit und Garantien. Bieten Sie ihm eine Geld-zurück-Garantie, falls sich das Produkt für ihn als Fehlkauf herausstellt. Da im Internet bestellt Waren nach dem Fernabsatzgesetz sowieso innerhalb von 14 Tagen nach Erhalt ohne Angabe von Gründen zurückgeschickt werden können, ist es für Sie doch auch kein Problem, diese Spanne auf 4 Wochen zu verdoppeln. Denn wenn jemand in den ersten beiden Wochen nicht reagiert und sich die Mühe macht, die Ware zurückzuschicken, reagiert er auch später nicht mehr. Mit "vier Wochen" heben Sie sich aber bereits von vielen Konkurrenten ab, 30 Tage hört sich sogar noch besser an!

Auch bei Dienstleistungen mag keiner Knebelverträge mit ellenlanger Vertragslaufzeit. Erst recht nicht, wenn sich der Dienstleister später als unbrauchbar entpuppt und man dann noch 9 Monate Vertragslaufzeit hinter sich bringen muss. Bieten Sie die monatliche Kündigung an, vielleicht nach einer Mindestlaufzeit von drei Monaten...

Realisation: **leicht** Aufwand: **gering** Potential: **hoch**

#### <span id="page-20-1"></span>CHECK: USABILITY: BEDIENBARKEIT / ÜBERSICHTLICHKEIT / ORIENTIERUNG / NAVIGATION

Hier kommt es darauf an, dass sich Ihr Besucher schnell und intuitiv in Ihrem Angebot bewegen dann, also die Navigation leicht verständlich ist? Sind die Links aussagekräftig und fordern auch ohne langes Überlegen "zum Klicken" auf? Wird der Nutzen der dahinter liegenden Seite beschrieben? Weiß ich also, warum ich hier klicken soll? Prüfen Sie alle Ihre Links auf "tote Links", also ob die Seite hinter dem Link auf tatsächlich erreichbar ist. Gerade bei so genannten Deeplinks auf "tiefe" Inhalte (auf eine Unterseite) einer anderen Website ist je nach Inhalt ein Link schnell überholt und die Seite nicht mehr aktiv.

Wie viele Menüpunkte oder Navigationselemente enthält Ihre Startseite? Je weniger, desto besser, desto übersichtlicher! Aber Vorsicht: Häufig enthalten weitere (tiefere) Seiten jede Menge an Informationen und Produkten. Das erweckt dann schnell den Eindruck eines willkürlich gewachsenen Bauchladens und erinnert dann an ein Labyrinth mit gut versteckten Schätzen. Sind Ihre Menüs übersichtlich und so strukturiert, dass sich Ihr

Besucher schnell zurechtfindet? Die Mehrzahl der Internetnutzer erwartet die Navigation entweder oben oder links auf den Seiten. Weichen Sie nicht von dieser "gelernten Navigation" ab.

#### <span id="page-21-0"></span>TIPP 14: BESUCHER BEI IHREN BEDÜRFNISSEN ABHOLEN

Anstatt umfangreiche unübersichtliche Menüsysteme aufzubauen, holen Sie Ihre Besucher doch einfach bei deren Wünschen und Bedürfnissen ab. Unterscheiden Sie bereits auf der Startseite zwischen Interessenten und Stammkunden oder zwischen Privatleuten und Geschäftskunden. Da deren Bedürfnisse häufig weit auseinander liegen, ist es schwer in gemeinsamen Seiten auf einen gemeinsamen Nenner zu kommen. Machen Sie es also sich und Ihren Kunden leichter!

- Bei einem generellen Problem stellen Sie ganzheitliche Lösungen dar
- Bei einem konkreten Produktwunsch folgt die Darstellung / Vergleich des Produktes.
- Bei "nur mal umsehen" Interesse wecken, Referenzen zeigen, mögliche Pakete zeigen

Ihr Leistungs- oder Produktangebot könnten Sie auch je nach Zielgruppe oder Marktsegment unterteilen. Bewährt ist auch ein "Produktkonfigurator", in dem Sie die Wünsche Ihrer Besucher abfragen und danach direkt auf den entsprechenden Bereich auf Ihrer Website springen.

Vermittelt Ihre Website durch den Aufbau und die Gestaltung eigentlich das Image, das Sie hinterlassen wollen? Stimmen Ihre Unternehmensphilosophie, Ihre Corporate-Identity (Erscheinungsbild) und der Webauftritt überein? Ihren Besuchern und Kunden fallen Unstimmigkeiten sofort auf.

Realisation: **leicht** Aufwand: **mittel** Potential: **hoch**

#### <span id="page-21-1"></span>CHECK: TEXTE, INHALTE, BILDER UND STIL

Wie ist die Rechtschreibung? Eine fehlerfreie Rechtschreibung und fehlende Tippfehler schaffen Vertrauen in Ihre Leistungsfähigkeit.

Wie ist der Textstil? Knackig, aktiv, umständlich, leicht verständlich, positiv? Versetzen Sie sich in die Bedürfnisse und Wünsche Ihrer Besucher hinein?

Gute Werbetexte stellen den Leser in den Mittelpunkt. Das gilt erst recht im "schnellen" Internet. Präsentieren Sie keine langatmigen Produktbeschreibungen, die mehr das Produkt loben, als zu erläutern, warum der Besucher es überhaupt kaufen sollte. Die Nutzenargumentation ist das Wichtigste, was einen potentiellen Käufer interessiert.

#### <span id="page-21-2"></span>TIPP 15: FINDEN SIE DIE RICHTIGEN WORTE UND THEMEN FÜR IHRE ZIELGRUPPE

Überprüfen Sie, wie und mit welchen Worten Ihre Zielgruppe über Ihre Produkte und Dienstleistungen "spricht" und passen Sie sich an. Der Köder muss dem Fisch schmecken, nicht dem Angler! Fachbezogene und zu technische Ausführungen eignen sich nicht, den Nutzen des Kunden in den Vordergrund zu stellen. Bedenken Sie:

Kein Mensch braucht eine Waschmaschine... die Leute brauchen saubere Wäsche!

Sein Nutzen ist das Einzige, was Ihren Kunden interessiert! Bleiben Sie aber realistisch und schweifen Sie nicht zu sehr aus. Was nicht unbedingt nötig und sinnvoll ist, lassen Sie weg. Aber beachten Sie: Nur ein falsch geschriebenes Wort, ein unvollständiger und nicht plausibler Gedankengang sowie vage schwammige Aussagen

und schon wird der Lesefluss gestoppt. Der Leser verliert den Faden, Sie verlieren den Leser und wundern sich, warum Sie nichts verkaufen, obwohl Sie doch so einen schönen Online-Shop haben. Vage Aussagen und Übertreibungen kann man leicht daran erkennen, dass sie beim Leser Fragen aufwerfen. Prüfen Sie, welche Fragen Ihnen immer wieder von Ihren (potentiellen) Kunden gestellt werden und optimieren Sie so laufend Ihre Texte.

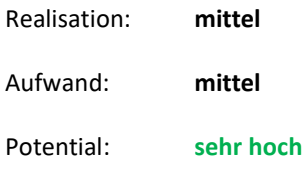

#### <span id="page-22-0"></span>TIPP 16: EIN BILD SAGT MEHR ALS 1000 WORTE

Heben Sie die zur Kaufentscheidung benötigten Informationen hervor. Verbinden Sie gute aussagekräftige Texte mit der passenden "Bilderwelt", also Bilder, die die Aussagen in Ihren Texten noch optisch untermauern. Ein Bild sagt mehr als tausend Worte. Das wirkt sehr professionell und baut so zusätzlich Vertrauen auf. Übertreiben Sie es dabei aber nicht und achten Sie auf die Bild-Qualität (96dpi, JPGs mit 80% Qualität speichern). Nicht jeder hat VDSL mit 50 MBit. Viele (und unnötig große) Grafiken lassen durch die langen Ladezeiten eine Website phlegmatisch erscheinen!

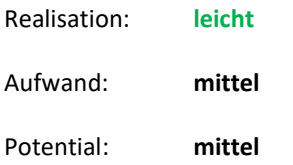

#### <span id="page-22-1"></span>TIPP 17: KONTAKTINFORMATIONEN

Machen Sie es Ihren Besuchern leicht, mit Ihnen in Kontakt zu treten. Zeigen Sie sich. Geben Sie Ihrem Unternehmen ein Gesicht. Machen Sie Ihren Besuchern alle Angaben, um schnell mit Ihnen in Kontakt zu treten. Dazu gehört Ihre Anschrift mit Telefon, Telefax und E-Mail. Schauen Sie dann aber bitte mindestens zweimal täglich in Ihren Posteingang.

Wenn Sie ein Ladengeschäft oder Büro mit Publikumsverkehr haben, ist eine Anfahrtsbeschreibung auf jeden Fall Pflicht. Nutzen Sie den Routenservice verschiedener Kartenanbieter wie map24.de oder maps.google.de. Lesen Sie sich aber vor dem Einbau bitte unbedingt die Lizenzbedingungen des Anbieters durch.

Viele Leute mögen starre Kontaktformulare nicht, weil diese nach "Datensammeln" aussehen. Vermeiden Sie die \*Pflichtfelder. Wer nicht in der Lage ist, eine vernünftige Anfrage auszufüllen und abzuschicken, den möchte ich auf jeden Fall nicht als Kunden haben. Potentielle Kunden aber verschrecken Sie mit "Pflichtangaben" häufig, nach dem Motto "Wenn ich bei denen nicht Kunde werde, verkaufen die bestimmt meine vollständige Adresse". Fragen Sie immer nur so viele Informationen ab, wie für die aktuelle Aktion wirklich benötigt werden.

Ermöglichen Sie auf jeden Fall auch alternative Möglichkeiten, mit Ihnen in Kontakt zu treten. Die Telefonnummer sollte immer auf dem Kontaktformular stehen.

<span id="page-22-2"></span>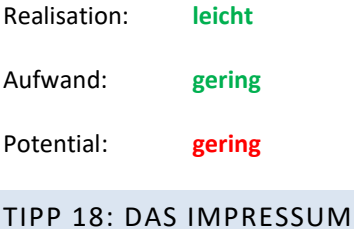

Geben Sie Ihren Mitbewerbern keinen Grund, mit teuren Abmahnungen gegen Sie vorzugehen. In ein Impressum gehören nach Teledienstgesetz (TDG) und dem Mediendienste-Staatsvertrag (MDStV) mindestens die folgenden Angaben:

Name, Firmenname, namentlich benannte gesetzlicher Vertreter (z.B. Geschäftsführer, Vereinsvorstand), Anschrift, Kontaktmöglichkeiten per Telefon, Fax und E-Mail. Wenn vorhanden die Registernummer des Handelsregisters, Vereinsregisters o.ä. Wenn vorhanden, auch die Umsatzsteueridentifikationsnummer. Für bestimmte (freie) Berufe gibt es noch zusätzliche Sonderregelungen. Alle Angaben müssen leicht zugänglich und lesbar sein, also sich leicht (also prinzipiell von jeder Seite aus) aufrufen lassen.

Das Thema Rechtsicherheit ist bei Internet-Auftritten häufig eine unsichere Angelegenheit. Gerne nennen wir Ihnen bei Bedarf oder eventuellen Unsicherheiten einige Rechtsanwälte, die auf den Bereich Internet-Recht und Wettbewerbsrecht spezialisiert sind.

Realisation: **leicht** Aufwand: **gering** Potential: **gering**

#### <span id="page-23-0"></span>CHECK: ONLINE-SHOP / BESTELLINFORMATIONEN

Nutzen Sie bereits ein Shopsystem? Gut... aber machen Sie es Ihrem Kunden auch leicht, bei Ihnen etwas zu bestellen? Gelangt man immer von jeder Stelle aus schnell in Ihren Shop? Eine Kaufentscheidung herbeizuführen ist ja schon schwer genug, aber wenn dann noch zusätzlich Steine im Weg liegen... Nach aktuellen Untersuchungen sind schon über 80 % der Online-Shop-Nutzer von unübersichtlichen, langsamen und verwirrenden Shops so vergrault worden, dass der Einkauf abgebrochen und der Kontakt mit dem Anbieter nicht mehr fortgesetzt wurde. Viele Usability-Studien kommen zu dem Ergebnis, dass jeder zusätzliche Klick auf einer Website, 20 bis 30 % der Interessenten wieder abspringen lässt! Haben Sie bei sich mal mitgezählt? Zur Erinnerung: Im Internet ist Ihr Konkurrent oft nur einen Mausklick weit entfernt!

Gehört Ihr Online-Shop zu den wenigen Gewinnern? Kann Ihr Kunde in Ihrem Online-Shop schnell und selbsterklärend bestellen? Kann er leicht im Shop navigieren? Weiß Ihr Kunde genau, wie das Produkt bezahlt und geliefert wird? Wie hoch sind die zusätzlichen Kosten, wie lange dauert die Auslieferung, wann hält er sein Produkt in Händen? Wie kann er einen eventuellen "Fehlkauf" wieder rückgängig machen? Es gibt verschiedene Web-Controlling-Tools, die mit wenig Aufwand eine Analyse Ihres Bestellprozesses erlauben. In Form eines "Trichters" sehen Sie, auf welcher Seite bzw. an welcher Stelle "der Einkaufswagen stehengelassen wurde" und der Besucher Ihre Seite verlassen hat. Neben den vielen kostenpflichtigen Tools empfiehlt sich dafür das kostenlose Google Analytics, dass sehr aussagekräftige Grafiken und Auswertungen liefert.

#### <span id="page-23-1"></span>TIPP 19: ONLINE-SHOP EINRICHTEN

Bieten Sie auf Ihren Seiten Produkte an, die sich für einen Shop eignen? Ihr Internet-Auftritt sollte dann an jeder Stelle die Möglichkeit bieten, etwas zu bestellen, ohne sich umständlich und ausdrücklich in "den Shop" bewegen zu müssen. Verwenden Sie "TrustedShop"-Siegel, die Ihren Besuchern signalisieren, dass Sie Datenschutz, Sicherheit bei der Zahlungsabwicklung usw. sehr ernst nehmen. Darauf aufbauend stehen Ihnen damit weitere Umsatz-Potentiale über Personalisierung und Upselling offen.

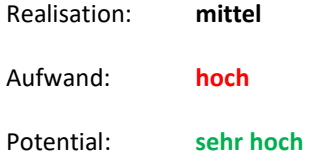

#### <span id="page-24-0"></span>CHECK: DIE OPTIMALE LANDINGPAGE VERFOLGT NUR EIN ZIEL UND NIMMT DEN BESUCHER AN DIE HAND

Viele Websites verstehen es, die Produkte oder Dienstleistungen sehr überzeugend vorzustellen. Aber irgendwann muss auch einmal "der Sack zugemacht werden", also das Produkt auch verkauft werden. Eine gute Zielseite (Landingpage) soll aber nicht nur gelesen werden, sondern eine bestimmte Reaktion auslösen. Warten Sie nicht auf eine eventuelle Reaktion der Interessenten, fordern Sie diese Reaktion. Nehmen Sie dazu Ihre Besucher an die Hand und sagen Sie ganz konkret, was jetzt als nächstes getan werden soll. Fassen Sie seine Vorteile, seinen Nutzen kurz zusammen und erklären Sie, was der Interessent jetzt tun muss, um davon zu profitieren. Erklären Sie es gut sichtbar und deutlich.

Haben Sie mit Ihrem Angebot auf der Landingpage Ihren Besucher überzeugt und das gewünschte Ziel wurde erreicht, nennt man diese Umwandlung eine "Conversion". Die Conversion-Rate ist der prozentuale Anteil der Besucher Ihrer Landingpage, die etwas gekauft oder sonst wie wunschgemäß reagiert haben, z. B. durch eine Anfrage / Lead, eine Anmeldung zum Newsletter usw. Sie ist der Messwert dafür, ob Ihre Landingpage die gesetzten Ziele erreicht hat. Genau genommen ist die Conversion das einzige Ziel, was uns bei einem Webauftritt interessiert, wenn wir von Besuchern oder Kunden "etwas wollen".

Besonderer Vorteil unterschiedlicher Landingpages ist neben der hohen Spezialisierung die optimale Werbeerfolgs-Kontrolle. Über Tracking-Systeme (z. B. Google Analytics, eTracker...) sehen Sie genau, wer wie auf Ihre Seite gelangt ist und ob es zu einem Abschluss (Conversion) gekommen ist. Dieses Wissen um erfolgreiche Landingpages hilft Ihnen, Ihre Anzeigenkampagnen zu optimieren. Verstärken Sie z. B. in Google AdWords die gut laufenden Keywords bzw. Anzeigen und stoppen unwirksame Kampagnen.

Sind denn auf Ihrer Website konkrete Handlungsaufforderungen, mit denen Ihre Besucher aktiviert werden, Ihnen etwas abzukaufen? Fallen diese Handlungsaufforderungen auf der (häufig überfrachteten) Seite denn auch auf?

Noch viel zu tun? Die Bedienbarkeit und Benutzerfreundlichkeit Ihrer Website (sogn. Usability) entscheidet über Erfolg oder Misserfolg Ihrer Kundengewinnung über das Internet. Wir können hier nur einige wenige (allerdings nicht unwichtige) Tipps geben. Wenn Sie (oder Ihr Webmaster) sich ausführlicher mit dem Thema Web-Usability beschäftigen möchten, finden Sie unter [usability-tipps.de](http://www.usability-tipps.de/) jede Menge weitere Informationen. Schauen Sie mal rein...

#### <span id="page-24-1"></span>TIPP 20: SAGEN SIE IHREM BESUCHER, WAS ER JETZT KONKRET TUN SOLL!

Nehmen Sie dazu Ihren Besucher an die Hand und erklären Sie immer was er als nächstes tun soll. Lassen Sie Ihren potenziellen Kunden nicht in der Luft hängen und orientierungslos herumklicken. Sagen Sie es ihm mit einer konkreten Handlungsaufforderung z. B.: "Bestellen Sie jetzt...", "Rufen Sie gleich an...", "Vereinbaren Sie noch heute einen unverbindlichen Beratungstermin..." oder besser... "Nur noch bis zum 30.6. zum Vorteilspreis..."

Besondere Angebote, Warenproben, Limitierungen oder Befristungen sind eine sehr gute Möglichkeit, Kauf-Handlungen oder Anfragen bei Ihren Besuchern zu erreichen. Zusätzlich erhöhen sie den Druck, sofort etwas zu unternehmen. Denn... jetzt ist der Besucher auf Ihrer Website und jetzt müssen Sie ihn dazu bewegen, zu handeln. Nachher oder morgen ist es zu spät oder er tummelt sich gar bereits bei Ihrem Konkurrenten.

Verstecken Sie diese Handlungsaufforderung nicht in zu kleinen Links. Verwenden Sie besser auffällige Buttons / Grafiken. Wir haben auf unserer Website die Textlinks durch auffällige Grafiken ersetzt: Die Conversionrate ist mal eben um 40 % gestiegen! Was fällt (auf meistens viel zu überladenen Seiten) mehr auf?

[Jetzt kostenloses Angebot anfordern!](http://www.gandke.de/angebot-suchmaschinenmarketing.html) Oder

Mehr über das Thema "Landingpage-Optimierung" und die orangeroten Buttons finden Sie hier unter [gandke.de/Landingpage-optimieren.html](http://www.gandke.de/landing-page-optimieren.html)

Realisation: **leicht**

Aufwand: **gering**

Potential: **sehr hoch**

#### <span id="page-25-0"></span>TIPP 21: VERFOLGT NUR EIN KONKRETES ZIEL: DIE OPTIMALE LANDINGPAGE

Die typische Homepage hat viele Unterseiten, die Besucher langwierig "erkunden" müssen. Viele verlieren so die Lust, sich weiter mit Ihrem Internet-Angebot zu beschäftigen. Erstellen Sie besser für jeden Bereich, für jedes Produkt oder für jede geschaltete Google-AdWords-Anzeige eine spezielle Zielseite (Landingpage), die mit Ihrem Besucher in Dialog tritt und nur ein bestimmtes Ziel verfolgt: Ein bestimmtes Produkt zu verkaufen, eine Informationsbroschüre anfordern, eine unverbindliches Beratungsgespräch vereinbaren, eine eMail-Adresse für den Newsletter sammeln. Geben Sie Ihren Interessenten dabei dieses klare Ziel vor!

Aber: Die Landingpage muss dabei ausschließlich den Nutzen Ihres potentiellen Kunden im Blick haben! Fragen Sie also nicht "Was wollen wir verkaufen?" sondern "Was braucht der Kunde?". Wenn der Nutzen Ihren Besuchern klar ist, darf jedes Element Ihrer Landingpage nur auf dieses eine Ziel hinarbeiten.

Alles andere muss in den Hintergrund treten. Machen Sie nicht von allem ein bisschen (und so nichts richtig)! Nicht mal eben noch versuchen, eine vollständige Adresse + drei Telefonnummern + Geburtsdatum für die Versendung von Verkaufsunterlagen Ihrer "Ladenhüter" zu erhalten. Diese Eingabefelder verwässern das Hauptziel Ihrer Landingpage und verschrecken potentielle Kunden. Für die Informationsanforderung erstellen Sie lieber eine darauf spezialisierte Landingpage.

Ein Beispiel für eine Landingpage mit einer Conversion-Rate von 28 % (d. h. von 100 Besuchern haben 28 das Kontaktformular ausgefüllt und abgesendet) finden Sie hier:

#### <span id="page-25-1"></span>**DAS PROBLEM:**

Hoffnungsvoll wird ein Google-AdWords-Konto eröffnet, aber nach einigen Tagen oder Wochen stellt man fest... "Außer Spesen nix gewesen".

#### <span id="page-25-2"></span>**DAS BEDÜRFNIS:**

"Mein Konto ist zu teuer. Ich muss mein Konto optimieren!"

Diese Suchbegriff(e) werden in Google eingegeben:

*"google adwords optimieren" oder "adwords teuer"*

Es erscheint folgende Anzeige auf der rechten Seite:

*"AdWords zu teuer? AdWords Kampagnen-Optimierung vom Profi zum fairen Festpreis!"*

Auf dieser Seite landen die Interessenten dann...

#### [gandke.de/google-adwords-optimieren.html](http://www.gandke.de/google-adwords-optimieren.html)

Erst wird das Problem / Bedürfnis angesprochen und eine mögliche Lösung aufgezeigt. Durch Testimonials (Lob anderer Kunden) und das Zertifizierungs-Logo als Google-Qualified-Company und Google-Seminar-Leader wird Vertrauen aufgebaut.

Danach wird ein (großer) Leistungsumfang angeboten, der in einem "Kennenlern-Probemonat" ohne weitere vertragliche Bindung, versteckte Provisionen usw. zu einem sehr überschaubaren Preis angeboten wird. Der Kunde hat das Gefühl (die Sicherheit), dass er "vermutlich" einen recht hohen Gegenwert für sein Geld erhält UND praktisch kein weiteres Risiko eingeht als die 199,- €.

Um das zu bekräftigen nochmals als Angebotsverstärker passendes Kundenlob... und am Ende folgen zwei konkrete Handlungsaufforderungen... einmal per Kontaktformular und ALTERNATIV IMMER über eine Telefonnummer, für die Nutzer, die Datensammelformulare hassen und den persönlichen Kontakt bevorzugen oder einfach nicht lange warten wollen.

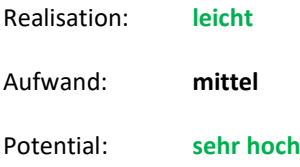

#### <span id="page-26-0"></span>CHECK: WAS GIBT ES ÜBER SIE, IHRE PRODUKTE UND TATEN ZU BERICHTEN?

Mit guter PR (Public Relations) machen Sie auf sehr effiziente Art und Weise Werbung für Ihre Website. Im Gegensatz zu einer Anzeige, deren Aussagen vom Anbieter selbst stammen, ist die Glaubwürdigkeit bei redaktionellen Artikeln oder Testberichten ungleich höher. Stehen redaktionelle Artikel doch immer für objektive und neutrale Berichterstattung. Weiterhin wird "Ihr" Beitrag häufig von Tausenden oder Zehntausenden potentiellen Kunden gelesen. Motto: Sie sind doch wer, sonst stünden Sie ja nicht in der Zeitung.

Sind (Presse)berichte über Sie und Ihre Produkte vorhanden und auch auf Ihrer Website? Hinweise oder Zitate aus diesen Berichten würde Ihrem potentiellen Kunden seine Kaufentscheidung deutlich erleichtern, weil das Risiko seines "Fehlkaufs" dadurch stark gemindert wird. Haben Sie einen speziellen Pressebereich, der Journalisten die Berichterstattung über Sie und die Produkte erleichtert? Finden Ihre Kunden oder Wiederverkäufer weiterführende ausführliche Marketing-Materialien auf Ihrer Website?

#### <span id="page-26-1"></span>TIPP 22: MARKETINGMATERIAL / PRODUKTINFORMATIONEN

Stellen Sie ausführliche Produktinformationen, Firmenlogos (Banner) oder Produktgegenüberstellungen zum Download z. B. als PDF-Datei zur Verfügung. Diese Unterlagen können dann in aller Ruhe betrachtet oder aufbewahrt werden. Je mehr Marketing-Material Sie Interessenten zur Verfügung stellen, desto leichter verkaufen sich Ihre Produkte.

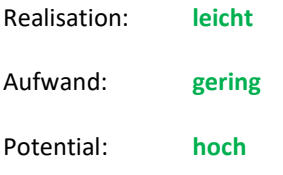

#### <span id="page-26-2"></span>TIPP 23: WERBEN SIE MIT IHREN "AUSGEZEICHNETEN" PRODUKTEN

Alle Veröffentlichungen über Ihr Unternehmen oder Ihr Angebot sind Referenzen, die viel Vertrauen bei potentiellen Kunden aufbauen. Zeigen Sie unbedingt alle Testsiegel, Auszeichnungen, Prüfzertifikate oder ähnliche Logos, die Besuchern deutlich machen, dass sich Ihre "prämierten" Produkte und Leistungen aus der Masse herausheben. Zeigen Sie Ihre Auszeichnungen an prominenter Stelle!

Holen Sie aber bitte auch bei den Redaktionen die Genehmigung ein, mit den Logos oder Zitaten zu werben. Das ist in der Regel immer unproblematisch möglich und erspart Ihnen möglichen teuren Ärger.

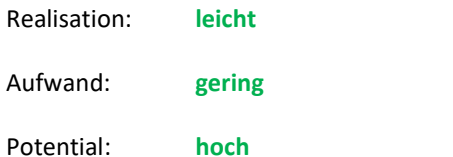

#### <span id="page-27-0"></span>TIPP 24: VERKAUFEN SIE KEINE PRODUKTE SONDERN VERKAUFEN SIE WACHSTUM

Produkte und Dienstleistungen werden vergleichbarer. Positionieren Sie sich deshalb über den Service besser! Nehmen Sie Ihre Händler an die Hand und qualifizieren Sie sie weiter. Motivieren Sie Ihre Fachhändler, mehr Umsatz zu machen und geben ihnen dafür einen Vertriebsleitfaden an die Hand, der Unterlagen zur Verkaufsunterstützung wie Kundengespräche, Telefonskripte, Nutzenargumentation, einige Tipps für erfolgreiches Verkaufen usw. enthält... Verkaufen Sie nicht nur Ihre Produkte... nein Sie zeigen Ihren Händlern auch, wie sie die Produkte erfolgreich verkaufen und Sie zeigen denen auch, wie sie das Geschäft ausbauen können. Umkonditionierung: Verkaufen Sie Ihren Händlern keine Produkte, sondern verkaufen Sie ihnen geschäftliches Wachstum.

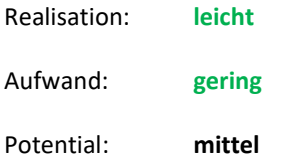

#### <span id="page-27-1"></span>TIPP 25: BAUEN SIE AUF IHRE FANGEMEINDE

Lassen Sie die Nutzer Ihrer Produkte oder Dienstleistungen doch Ideen, Anregungen und Erfahrungen austauschen! Bilden Sie eine Community, indem Sie ein eigenes Benutzerforum oder Newsgroups anbieten. Ihre Nutzer erhalten z. B. rund um die Uhr Support bei Problemen oder können sich mit Gleichgesinnten austauschen. Einerseits entlastet das Ihre Mitarbeiter, die diese Fragen nicht (mehr) beantworten müssen, andererseits identifizieren sich diese Anwender deutlich stärker und länger mit Ihrer "Marke". Ganz nebenbei erfahren Sie sehr viel über die Bedürfnisse Ihrer Anwender oder die noch nicht erfüllten Bedürfnisse Ihrer potentiellen Kunden... was eine hervorragende Basis für Marktforschung ist!

Überstürzen Sie jetzt das eigene Forum aber bitte nicht. Schauen Sie auf Websites Ihrer Konkurrenten, wie dort die Stimmung ist und vor allem, welche kommunikativen Fehler dort gemacht werden. Wenn Sie insgeheim nicht das Gefühl haben, dass Sie Ihre Kunden vollständig zufrieden stellen, ist es in der Regel keine besonders gute Idee, den unzufriedenen Kunden auch noch eine öffentliche Plattform zur Verfügung zu stellen, um deren Unmut in die Welt hinauszuposaunen!

Vorteil allerdings ist, dass Sie die Stimmungen in Ihren Foren doch überwiegend selbst in der Hand haben. Denn wenn Sie Ihren Kunden kein Forum schaffen, macht das vielleicht Ihre Konkurrenz oder ein entsprechend thematisiertes Weblog... die Stimmung dort über Ihr Unternehmen haben Sie dann aber nicht selbst im Griff!

Ach so... Suchmaschinen lieben Foren oder Weblogs... weil es dort immer frische Inhalte gibt. Achten Sie aber darauf, dass die Software für Ihr Forum oder Weblog den Mindestanforderungen im Kapitel

"Suchmaschinenoptimierung" entspricht. Mittlerweile finden Sie etliche suchmaschinenfreundliche Software-Pakete auf dem Markt.

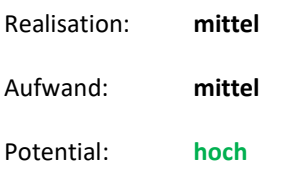

#### <span id="page-28-0"></span>TIPP 26: MARKTFORSCHUNG

Machen Sie schnelle Marktforschung. Bieten Sie (ausgewählten Besuchern) Gutscheine oder Warenproben an. Sie können dann leicht über Ihre Webstatistik nachvollziehen, ob diese zum Kauf führen. Bilden Sie so genannte Fokusgruppen oder Testgruppen, um neue Ideen oder Produkte zu testen. Stellen Sie in geschlossenen Benutzergruppen (Foren) ausgewählten "Betatestern" oder "Premiumkunden" bestimmte Angebote, Produkte, Ideen oder Dienstleistungen zur Diskussion. Sie erkennen so schnell Stimmung im Markt und stellen Ihre Produktentwicklung dadurch auf wesentlich besser abgesicherte Tatsachen und Erkenntnisse!

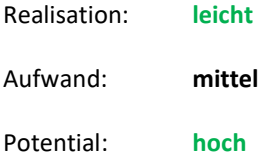

#### <span id="page-28-1"></span>TIPP 27: ERLEICHTERN SIE JOURNALISTEN DIE BERICHTERSTATTUNG

Machen Sie es auch den Journalisten leicht, mehr über Ihr Unternehmen zu erfahren oder zu schreiben. Alle Pressemitteilungen sollten in einer speziellen Rubrik "Presse" zu finden sein. Stellen Sie neben dem verbreiteten PDF-Format auch die fertigen Mitteilungen im RTF-Format zur Verfügung. So können ganze Passagen einfach kopiert werden, was die Chancen deutlich steigert, dass Ihre wohlformulierten Texte kaum verändert übernommen werden. Das Word-Format .DOC ist wegen der Makro-Virengefahr nicht sonderlich beliebt.

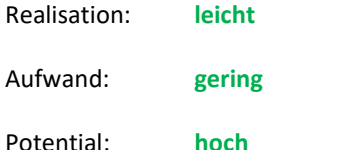

#### <span id="page-28-2"></span>CHECK: WIE GUT IST EIGENTLICH DIE QUALITÄT IHRER BESUCHER?

Jetzt haben Sie nach Regeln der Kunst Ihre Seiten "suchmaschinenoptimiert", durch Linkaufbau Ihre Domain gestärkt, ein Google-Adwords-Konto erstellt und ebenfalls recht brauchbar strukturiert, Sie sind vielleicht sogar in einigen Foren oder Blogs mit Beiträgen fleißig... und mittlerweile haben Sie auch einen ganz ordentlichen Besucherstrom auf Ihrer Website. Prima... alles richtig gemacht!

Aber sind das auch "die richtigen kauffreudigen Besucher"?

#### <span id="page-28-3"></span>**MESSEN HEISST WISSEN!**

Wissen Sie denn, wie Ihre Besucher über die Seiten navigiert haben, auf welche Links innerhalb einer Seite sie überhaupt geklickt haben, wie hoch die Absprungrate auf den Seiten ist, warum die zwar Produkte in den Warenkorb gelegt haben, aber dann doch nicht gekauft haben usw.? Nur wenn Sie wissen, was die Besucher in Ihrem Shop überhaupt machen, können Sie "gegensteuern" und z. B. die Versandkosten senken, wenn Sie merken, dass 70 % der potentiellen Käufer auf der Seite "Wählen Sie zwischen Vorkasse (9,50 Versand) oder Nachnahme

(14,50 Versand)" abgesprungen sind, weil denen die Versandkosten für eine einzelne Musik-DVD dann doch etwas zu hoch waren. Eigentlich alles ganz einfach... oder? Der Teufel steckt aber auch hier im Detail.

Es gibt verschiedene Web-Analyse-Programme, die – einmal installiert – Ihnen recht genau aufzeigen, welche Besucher(gruppen) wirklich kauffreudig sind und welche sich nur "auf Ihre Seite verirrt haben". Ein kostenloses Tool ist z. B. Google-Analytics ([www.google.com/analytics/de-DE/](http://www.google.com/analytics/de-DE/)), dass Sie auch direkt in Ihrem Adwords-Konto finden. Zur Installation müssen lediglich einige Zeilen Quellcode in jede Seite Ihres Webauftritts eingebaut werden. Das hört sich aufwändiger an als es ist, denn in den meisten Fällen reicht es bei Shopsystemen oder Content-Management-Systemen (CMS wie Typo3, Joomla, DotNetNuke...) aus, diesen Quellcode einmal in das Design-Template einzubauen.

#### <span id="page-29-0"></span>TIPP 28: ABSPRUNGRATE

Eine Absprungrate von 80 % bedeutet, dass 8 von 10 Besuchern Ihre Seite UMGEHEND wieder verlassen haben.

Je nach Besucherquelle kann man solch eine hohe Absprungrate schon mal in Kauf nehmen, aber spätestens wenn Sie in Google-Adwords Geld für jeden Besucher bezahlen, sollten Sie sehr genau überprüfen, wie hoch die Absprungrate in diesen Besuchersegment ist. Gehen Sie dazu z. B. in Google-Analytics unter [Zugriffsquellen] und schauen Sie sich die Absprungrate der Quelle google (cpc) an. Ist diese höher als 50 %, ist das ein Warnsignal, bei mehr als 80 % verpufft Ihr Budget für Suchwortvermarktung zum größten Teil wirkungslos! Es kommen entweder über unpassende Suchbegriffe die falschen Besucher oder aber diese werden von Ihrer Website abgeschreckt (genau genommen: abgestoßen).

Auch wieder unter [Zugriffsquellen] finden Sie den Unterpunkt [Keywords]. Prüfen Sie hier die Raten für die Suchbegriffe, über die die meisten Besucher kommen. Alles über 60 % sollte ab sofort Ihre ungeteilte Aufmerksamkeit haben und weitere Untersuchungen nach sich ziehen!

Vielleicht sind die Suchbegriffe in Adwords gut, aber die Seiten taugen nichts? Gehen Sie unter [Content] auf [Beliebteste Zielseiten] und schauen sich dort die Absprungraten an. Gibt es hier vielleicht Ausreißer? Wenn Ihre durchschnittliche Absprungrate 40 % ist und eine Seite hat vielleicht 70 %, sollten Sie sich sehr genau ansehen, ob auf der Seite vielleicht "Hürden" für die Besucher sind oder ob die Seite in Adwords mit den falschen Suchbegriffen beworben wird.

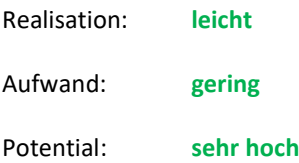

### <span id="page-30-0"></span>**SCHRITT 3: WIE SIE IHRE KUNDEN BINDEN UND MEHR VERKAUFEN**

Es kostet deutlich weniger ein neues Produkt einem bestehenden Kunden zu verkaufen als an jemanden, der Ihre Firma noch gar nicht kennt.

Aber wie verkaufen Sie neue Produkte an Ihre bisherigen Kunden?

#### <span id="page-30-1"></span>CHECK: KUNDEN UND BESUCHER SOLLEN WIEDERKEHREN...

Ihr Besucher wird nicht ewig auf Ihrer Website bleiben und nicht jeder Besucher nutzt Ihr Angebot direkt beim ersten Mal. Mag dieses noch so interessant sein. Hoffen Sie nicht darauf, dass er (zufällig) von alleine wiederkommt, sondern nehmen Sie seine Wiederkehr selbst in die Hand. "Wichtige" Informationen, Aktualität und die Neugier auf laufende Veränderungen motivieren zur Rückkehr.

Nehmen Sie die Aktionen Ihrer Besucher aktiv in die Hand oder verlassen Sie sich auf den Zufall? Was passiert, wenn der Kunde/Besucher nicht schon jetzt sondern erst in 4 Monaten den passenden Bedarf hat. Wollen Sie sich darauf verlassen, dass er dann von alleine den Weg zu Ihnen wieder findet?

#### <span id="page-30-2"></span>TIPP 29: DAS "SOCIAL MINIMUM": SEITE MERKEN ODER WEITEREMPFEHLEN

Geben Sie Ihren Besuchern wenigstens die Möglichkeit ein Lesezeichen (Bookmark in den Favoriten) im Browser zu setzen, die Seite zu twittern, per Mail zu empfehlen oder auf andere Weise zu merken bzw. weiterzuleiten. Sie erleichtern ihnen – oder anderen - so einen (erneuten) Besuch. Achten Sie möglichst auf die aussagekräftige Vorgabe für die Beschreibung: Denn nicht der Firmenname ist dafür relevant, sondern Ihr Angebot für das Bedürfnis Ihres Besuchers! Javascript-Beispiele dafür z. B. unte[r selfhtml.org](http://www.selfhtml.org/) – oder "klauen" Sie einfach bei uns – kein Problem, gern.

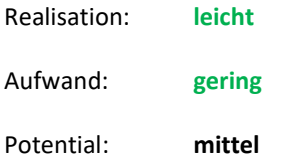

#### <span id="page-30-3"></span>TIPP 30: ERZEUGEN SIE NEUGIER DURCH AKTUALITÄT UND VERÄNDERUNGEN

Kündigen Sie interessante Veränderungen und Entwicklungen an. Ständig aktualisierte Angebote und Aktionen verleiten ebenfalls zur Wiederkehr. Gibt es interessante News, die Sie Ihrer Zielgruppe auf Ihrer Site anbieten können? Auch freuen sich die meisten Suchmaschinen über aktuelle Seiten und bevorzugen diese in der Positionierung der Suchergebnisse.

Überlegen Sie auch noch einmal, ob ein Weblog etwas für Sie sein könnte. Unser Internet-Marketing-Weblog mit vielen weiteren Tipps finden Sie z. B. unter [blog.gandke.de](http://blog.gandke.de/)

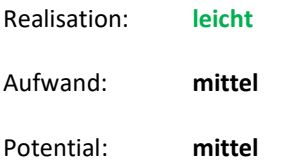

#### <span id="page-30-4"></span>TIPP 31: DIREKT-MARKETING / E-MAIL-MARKETING KANN SEHR EFFEKTIV SEIN

Noch besser ist, die E-Mail-Adresse Ihrer Besucher und Kunden zu erhalten, Wenn Sie dann noch die Erlaubnis haben, um selbst aktiv den Kontakt mit ihm zu suchen, erschließen Sie weiteres großes Direkt-Marketing-Potential (Permission-Marketing). So können Sie z. B. den Versand eines Newsletter anbieten, der auf Themen und

Neuigkeiten aus Ihrer Branche spezialisiert ist. Versenden Sie regelmäßig Sonderangebote oder Neuigkeiten über Ihre Produkte und Dienstleistungen oder weisen Sie auf Veranstaltungen hin. Es gibt viele Möglichkeiten.

Ach so: Wenn Sie z. B. am Ende einer Bestellung diesen typischen Haken "Newsletter zusenden" haben, stellen Sie diesen Schalter besser auf "nein". Damit erhöhen Sie zwar nicht die Quantität Ihres Newsletter-Verteilers, aber sehr deutlich seine Qualität!

Der Aufbau eines eigenen E-Mail-Verteilers kann lange dauern. Hier lohnt es auf jeden Fall, sich Unterstützung von einem externen Anbieter einzuholen. Schober bspw. bietet zu über 5 Mio. Konsumenten die "Permission" für E-Mail-Werbung - selektierbar nach allen klassischen Kriterien der One-to-One-Kommunikation.

Informieren Sie Ihre Kunden regelmäßig per E-Mail über Aktualisierungen zu Ihrem Produkt- und Dienstleistungsangebot, A(u)ktionen, Termine und Veranstaltungen... Information allein reichen nicht aus... vergessen Sie aber nie die konkrete Aufforderung zur Handlung, damit Ihr Kunde genau weiß, was jetzt zu tun ist.

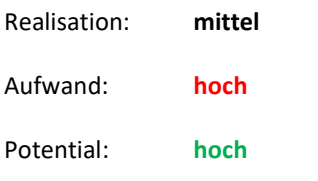

#### <span id="page-31-0"></span>CHECK: PERSONALISIERUNG – KENNEN SIE IHRE KUNDEN ?

Kennen Sie von Ihrem Online-Buchhändler die Aussage: "Kunden, die dieses Buch gekauft haben, haben auch die folgenden Bücher gekauft..."?

Das nennt man neudeutsch "Cross-Selling". Cross-Selling bedeutet jedem Kunden bei oder nach dem Kauf des einen Artikels gleich ein weiteres passendes Produkt mit anzubieten. Sie schnüren also ein Paket. Diese Technik ist nicht neu und wird im Einzelhandel oder bei kaufmännischer Software bereits lange praktiziert. Sie kaufen eine Warenwirtschaft-Software... und erhalten zum "einmaligen Paket-Sonderpreis" direkt noch "die passende Finanzbuchhaltung" mit angeboten.

Nutzen Sie dieses sehr wirkungsvolle Marketing-Werkzeug – vor allem zusammen mit sanft erhöhtem Handlungsdruck durch zeitliche oder stückzahlmäßige Limitierungen, Rabatte, Paketpreise – bereits? Vielleicht ein gutes Argument, einen eigenen Online-Shop einzuführen oder Ihren bestehenden Online-Shop noch zu verbessern.

#### <span id="page-31-1"></span>TIPP 32: KUNDENINFORMATIONEN IN UMSATZ VERWANDELN - UPSELLING

Die wichtigste Voraussetzung für Cross-Selling/Upselling ist die Personalisierung Ihrer Website. Das bedeutet, dass ein Besucher sich anmeldet – also registriert mit Benutzername oder Kundennummer und Passwort – und von nun an der Website "bekannt" ist. Dieser Anmeldeprozess kann auf Wunsch auch automatisch über einen Cookie erfolgen. Hier einige Vorteile der Personalisierung:

Die Kundenbindung wird deutlich erhöht, da Sie dem Kunden durch Anbindung an Ihr CRM / ERP-System (Warenwirtschaft) sofort passende Produkte anbieten können, die er als "Stammkunde" natürlich zum speziellen Sonderpreis erhält.

Sie erfahren, welche Seiten/Produkte sich der Besucher ansieht aber nicht bestellt. Das ist eine gute Gelegenheit zum Nachfassen, z. B. über Telefon oder Brief.

Fragen Sie ihn doch einfach mal, warum er im Shop seinen Einkaufswagen stehengelassen hat, also warum er eine Bestellung begonnen, aber nicht beendet hat. War er sich unsicher über den Nutzen des Produkts, über das Preis- /Leistungsverhältnis, den Versandweg, die Zahlungsbedingungen...?

Warum sich ein Besucher registrieren lassen soll? Lassen Sie sich was einfallen: Rabatte, Gutscheine, Stammkunden-Sonderpreise... es gibt viele Möglichkeiten.

Mehr Infos über Content-Management-Systeme (CMS) und personalisierte Webportale finden Sie unter [gandke](http://www.gandke-software.de/)[software.de](http://www.gandke-software.de/)

Realisation: **mittel** Aufwand: **hoch** Potential: **sehr hoch**

#### <span id="page-32-0"></span>TIPP 33: PERSÖNLICHER (GESCHÜTZTER) SERVICEBEREICH

Bieten Sie Ihrem Kunden einen geschützten Zugriff auf seine Daten und erleichtern Ihm so die Übersicht über den Status der Kundenbeziehung, der Bestellung. Sie vereinfachen z. B. Nachbestellungen, erlauben die Speicherung von Anfragen und stellen zusätzliche personalisierte Angebote und aktuelle Informationen bereit.

In einem zusätzlichen "Premiumbereich" können Sie guten Kunden zusätzlich noch besondere Mehrwertdienste anbieten. Gute Kunden können natürlich auch die sein, die im Abo dafür monatlich einige Euro bezahlen, um Ihr Angebot nutzen zu können. Die Bereitschaft der Internet-Gemeinde, für sinnvollen (wertvollen) Content und Service auch zu bezahlen, wird immer größer.

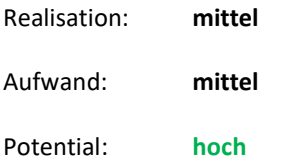

# <span id="page-32-1"></span>**IHRE NÄCHSTEN SCHRITTE...**

Sie haben in unseren Tipps einige nützliche und wertvolle Vermarktungs-Informationen gefunden. Wichtig ist, dass Sie jetzt erkennen, wo Sie mit Ihrer Website stehen und welche Optimierungen am dringlichsten umzusetzen sind.

Sicherlich ist das Potential Ihrer Website hoch und Sie schöpfen es noch lange nicht konsequent aus. Doch wie kann man Ihr Geschäft jetzt nach vorne bringen und mehr verkaufen? Setzen Sie im Internet Strategien und Taktiken ein, die Ihrer Zielgruppe auffallen und nutzen Sie jede Gelegenheit, sich anders als Ihre Konkurrenten darzustellen. Viele Tipps können Sie mit wenig Aufwand in kurzer Zeit umsetzen, was Ihrer Website schnell einen Ruck nach vorne gibt.

Aber vielleicht bleibt Ihnen im hektischen Tagesgeschäft nicht genug Zeit für die schnelle Umsetzung oder Sie wollen nicht lange experimentieren. Genau hier können wir Sie tatkräftig unterstützen, damit Sie schon bald mehr Besucher und mehr Kunden gewinnen:

#### <span id="page-32-2"></span>RUFEN SIE UNS NOCH HEUTE AN...

- wenn Sie mit (verkaufsoptimierten) **Google-AdWords-Kampagnen** oder **Suchmaschinen-Optimierung** schnell und dauerhaft mehr Kunden auf Ihrer Website erhalten wollen.
- wenn bestehende **Google-AdWords-Kampagnen** zu teuer oder nur wenig erfolgreich sind, Ihr AdWords-Konto also **besser optimiert** werden muss, Ihnen aber die Zeit für Experimente fehlt.
- wenn Sie Ihre **Webseiten "verkaufs-optimieren"** wollen, weil zwar viele Besucher kommen, Sie aber viel zu wenig über Ihren Webauftritt "verkaufen".
- wenn Sie durch Webcontrolling mit **Google Analytics** oder ähnlichen Tools genauer erfahren wollen, was Besucher auf Ihren Seiten wirklich machen und **warum die nicht kaufen**.

#### <span id="page-33-0"></span>*IHR* NÄCHSTER SCHRITT?

Viele unserer Kunden haben ihren "Return-on-Investment" bereits ab dem zweiten Monat, manchmal hat sich die Investition in unsere Dienstleistungen sogar schon nach wenigen Tagen durch steigende Erträge und/oder Einsparungen amortisiert. Diese Optimierung und Betreuung bieten wir Ihnen sogar schon ab 199,- €. Fragen Sie uns nach Referenzen und aktuellen Projekten.

Auf der Website [gandke.de/website-optimierung.html](http://www.gandke.de/website-optimierung.html) finden Sie unser konkretes Angebot, wie Sie bereits in wenigen Tagen bessere Geschäfte im Internet machen und Geld verdienen!

#### **Ich wünsche Ihnen "fette Beute" im Internet!**

**Michael Gandke**... Ihr Internet-Marketing-Profi

#### **Kontakt: (0 21 66) 125 77 10** oder Mail an **[kontakt@gandke.de](mailto:kontakt@gandke.de)**

Michael Gandke gründete 1988 mit 200,- DM Startkapital das Softwarehaus Gandke & Schubert. Durch cleveres Guerilla-Marketing und intensiver Nutzung von Online-Medien wurde G&S mit über 60 Mitarbeitern, fast 300.000 Anwendern und mehr als 700.000 Installationen von GS-Auftrag, GS-FIBU, GS-Adressen, WISO-Buchhaltung, WISO-Auftrag & Co. einer der Marktführer für kaufmännische Software. Seit 1989 "online", ab 1995 im Internet aktiv, war Online-Marketing wichtiger Baustein für den Erfolg von G&S. Nach dem Verkauf von G&S sorgt er mit seinem Team als qualifizierte Full-Service-Agentur für Suchmaschinen-Marketing (SEM) und verkaufsoptimierten Webauftritten (CRO) sowie in vielen Vorträgen, Seminaren und Workshops (unter anderem für Google wurde er als **Google Seminar Leader** in Dublin ausgebildet) mit seinem praxisnahen Wissen dafür, dass seine Kunden ihre Möglichkeiten im Internet konsequent ausnutzen, um neue Kunden zu gewinnen.

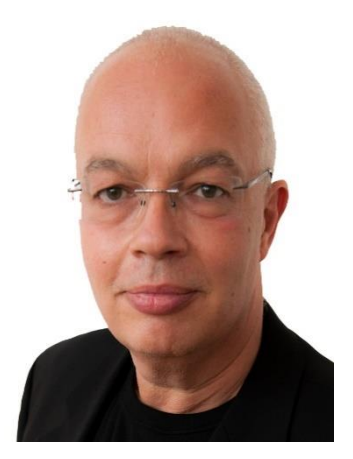